# **APROBAT, Director General**

**Prof.ing. Nicolae NOICA Membru de onoare al Academiei Române**

# BIBLIOTECA ACADEMIEI ROMÂNE

### CAIET DE SARCINI

Privind achiziția de "Sistem integrat de Bibliotecă digitală"

2023

### **CUPRINS**

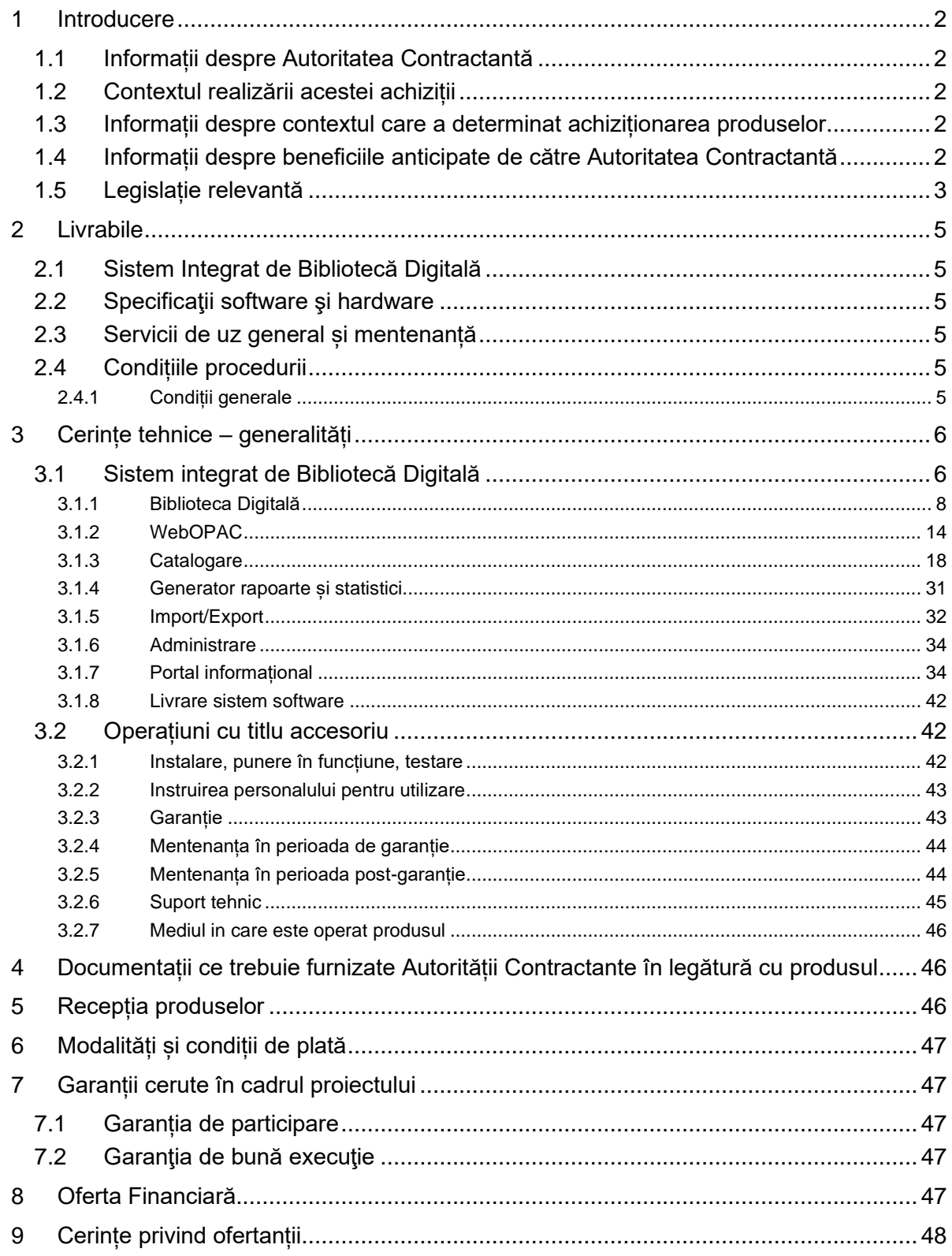

# <span id="page-2-0"></span>**1 Introducere**

Caietul de sarcini face parte integranta din documentația pentru elaborarea și prezentarea ofertei și constituie ansamblul cerințelor minime pe baza cărora se elaborează de către fiecare ofertant propunerea tehnică.

**Caietul de sarcini conține, în mod obligatoriu, specificații tehnice minimale.**

# <span id="page-2-1"></span>**1.1 Informații despre Autoritatea Contractantă**

Biblioteca Academiei Române are sediul în Municipiul Bucureşti, Calea Victoriei, nr. 125, Sector 1, cod 010071, Tel: 021.212.82.84, 021.212.82.85, Fax: 021.212.58.56, e-mail: directie@biblacad.ro.

Biblioteca Academiei Române este o institutie de cultură învestită cu misiunea de a achiziționa, a organiza, a prezerva, a valorifica şi a promova patrimoniul national scris, tipărit, în format electronic și în alte forme pe care le deține.

# <span id="page-2-2"></span>**1.2 Contextul realizării acestei achiziții**

Scopul principal al achiziției este acela de a asigura accesul online securizat la colecțiile patrimoniale ale Bibliotecii Academiei Române precum și asigurarea integrității fondului creat sau deținut de către instituție.

# <span id="page-2-3"></span>**1.3 Informații despre contextul care a determinat achiziționarea produselor**

În prezent Biblioteca Academiei Române posedă o cantitate semnificativă de informație digitală, păstrată pe medii externe de stocare, cum ar fi colecții de periodice, carte românească veche, manuscrise, stampe, documente istorice, fotografii, monografii și dorește să implementeze un sistem eficient de gestionare a acestor resurse. Un software specializat de bibliotecă digitală poate oferi un instrument puternic de organizare, căutare și acces la acestă informație digitală, în condițiile unui control strict al accesului la resursele sensibile ale instituției, prin implementarea unor funcționalități avansate de securitate, cum ar fi autentificarea utilizatorilor, permisiuni și restricții de acces, astfel încât să se asigure că doar persoanele autorizate pot accesa și utiliza aceste documente digitale.

Prin achiziția unui software de bibliotecă digitală se dorește crearea unei structuri bine definite și coerente pentru resursele digitale de care dispune în prezent biblioteca, structură având la bază categorii, etichete, metadate și alte instrumente necesare unei organizări judicioase a resurselor digitale.

De asemenea, implementarea unui software de bibliotecă digitală va duce la îmbunătățirea eficienței și utilizării resurselor. Utilizatorii pot accesa rapid și ușor resursele dorite prin intermediul funcțiilor de căutare avansată, filtrare și sortare oferite de software. Acest aspect va economisi timp și efort în găsirea și utilizarea resurselor bibliotecii.

# <span id="page-2-4"></span>**1.4 Informații despre beneficiile anticipate de către Autoritatea Contractantă**

Rezultatele așteptate prin derularea proiectului vor include:

- democratizarea sistemului (orice tip de informație accesibilă tuturor, oriunde);
- diversificarea și sporirea numărului de beneficiari (identificarea unor noi interese de informare);
- extinderea relațiilor de colaborare cu instituții și entități din aria socială și culturală;
- acces mai ușor și mai rapid la documente;
- îmbunătățirea serviciilor pentru diferite grupuri țintă cu diferite nevoi de informare;
- redescoperirea istoriei comunităților locale;

La nivel național, este important să se asigure schimbul online de informație atât prin intermediul cataloagelor colective și partajate, precum și prin rețelele online.ale altor biblioteci.

La nivel european și internațional, prezentul proiect reprezintă un pas semnificativ deoarece acoperă nevoile de informare dintr-o zonă importantă a utilizatorilor din sud-estul Europei. Având suportul standard al unui astfel de sistem, în cadrul proiectului se va putea susține schimbul internațional de informație (cu biblioteca digitală europeană **europeana.eu**, cu **EBSCO**, **OCLC** și alte organizații culturale), furnizând acces online la textul integral și consultanță în cercetare.

Prin acest proiect de modernizare și extindere se va permite:

- Conservarea atât pentru documentele pe hârtie, cât și pentru cele pe alte suporturi din colecțiile de documente vechi care se află la momentul de final al utilizării lor pe suport tradițional;
- Facilitarea Biblioteca va susține sectorul Patrimoniului cultural național și european, prin transferul de cunoștințe, inovație și lobby;
- Agregarea Biblioteca va crea o structură deschisă, de încredere pentru conținutul cultural european;
- Distribuția Bibliotecile pun la dispoziție patrimoniul, pentru toți cetățenii, oriunde s-ar afla aceștia, oricând aceștia doresc să îl consulte și cultivă noi modalități de a implica cetățenii în utilizarea Patrimoniului lor cultural.

Proiectul asigură protecția patrimoniului cultural național și, de asemenea, își propune să întărească identitatea culturală locală. Proiectul va oferi oportunitatea de a afla detalii importante prin accesul liber la textul integral și vizualizarea conținutului integral al documentelor digitizate.

În aceeași măsură, proiectul urmărește conservarea și valorificarea patrimoniului cultural intangibil și astfel pot fi salvate și li se poate extinde viața acestor obiecte importante, prin digitizare și includerea lor în Sistemul Integrat de Bibliotecă Digitală.

# <span id="page-3-0"></span>**1.5 Legislație relevantă**

Proiectul este în acord cu toate politicile europene relevante în sectorul cultural, în conjuncție cu strategiile și acțiunile *eIntegrare*. Enumerăm unele dintre cele mai relevante dintre acestea:

*Decision of the European Parliament and of the Council establishing a multiannual Community programme to make digital content in Europe more accessible, usable and exploitable* No 456/2005/EC 09.03.2005 (Official Journal of the European Union, L 79, 24.03.2005, p. 1-8) și respectă Decizia liniilor de acțiune:

"(a) facilitarea accesului la conținut digital și exploatarea acestuia, la nivel comunitar;

(b) facilitarea îmbunătățirii calității și implementarea celor mai bune practici cu privire la conținutul digital, între furnizorii de conținut și utilizatori, și în sectoare;

(c) îmbunătățirea cooperării dintre utilizatorii conținutului digital și conștientizarea mai

accentuată a importanței acestuia" (p. 3).

Documentul este accesibil la: [http://eur](http://eur-lex.europa.eu/LexUriServ/LexUriServ.do?uri=OJ:L:2005:079:0001:0008:EN:PDF)[lex.europa.eu/LexUriServ/LexUriServ.do?uri=OJ:L:2005:079:0001:0008:EN:PDF](http://eur-lex.europa.eu/LexUriServ/LexUriServ.do?uri=OJ:L:2005:079:0001:0008:EN:PDF)

*Council Conclusions on the digitization and online accessibility of cultural material and digital preservation* (2006/C 297/01) 13.11.2006 (Official Journal of the European Union, C 297, 07.12.2006, p. 1-5), disponibil la: [http://eur-lex.europa.eu/legal](http://eur-lex.europa.eu/legal-content/EN/TXT/PDF/?uri=CELEX:52006XG1207%2801%29&rid=12)[content/EN/TXT/PDF/?uri=CELEX:52006XG1207%2801%29&rid=12](http://eur-lex.europa.eu/legal-content/EN/TXT/PDF/?uri=CELEX:52006XG1207%2801%29&rid=12) and:

*Commission Recommendation on the digitization and online accessibility of cultural material and digital preservation* (2006/585/EC) 24.08.2006 (Official Journal of the European Union, L 236, 31.08.2006, p. 28-30), disponibil la: [http://eur](http://eur-lex.europa.eu/LexUriServ/LexUriServ.do?uri=OJ:L:2006:236:0028:0030:EN:PDF)[lex.europa.eu/LexUriServ/LexUriServ.do?uri=OJ:L:2006:236:0028:0030:EN:PDF](http://eur-lex.europa.eu/LexUriServ/LexUriServ.do?uri=OJ:L:2006:236:0028:0030:EN:PDF)

*Commission Recommendation on the digitization and online accessibility of cultural material and digital preservation* (2011/711/EU) 27.10.2011 (Official Journal of the European Union, L 283, 29.10.2011, p. 39-45), disponibil la: [http://eur-lex.europa.eu/legal](http://eur-lex.europa.eu/legal-content/EN/TXT/PDF/?uri=CELEX:32011H0711&qid=1396101850582&from=EN)[content/EN/TXT/PDF/?uri=CELEX:32011H0711&qid=1396101850582&from=EN](http://eur-lex.europa.eu/legal-content/EN/TXT/PDF/?uri=CELEX:32011H0711&qid=1396101850582&from=EN)

*Council conclusions of on the digitization and online accessibility of cultural material and digital preservation* (2012/C 169/02) 10.05.2012 (Official Journal of the European Union, C 169, 15.06.2012, p. 5-8), accesibil al: [http://eur-lex.europa.eu/legal](http://eur-lex.europa.eu/legal-content/EN/TXT/PDF/?uri=CELEX:52012XG0615%2802%29&rid=28)[content/EN/TXT/PDF/?uri=CELEX:52012XG0615%2802%29&rid=28](http://eur-lex.europa.eu/legal-content/EN/TXT/PDF/?uri=CELEX:52012XG0615%2802%29&rid=28)

Communication from the Commission to The Council, the European Parliament and the European Economic and Social Committee and the Committee of the Regions  $I2010 - A$ EUROPEAN INFORMATION SOCIETY FOR GROWTH AND EMPLOYMENT COM (2005) 229 final [SEC(2005) 717], disponibil la: [http://eur](http://eur-lex.europa.eu/LexUriServ/LexUriServ.do?uri=COM:2005:0229:FIN:EN:PDF)[lex.europa.eu/LexUriServ/LexUriServ.do?uri=COM:2005:0229:FIN:EN:PDF](http://eur-lex.europa.eu/LexUriServ/LexUriServ.do?uri=COM:2005:0229:FIN:EN:PDF)

Council Resolution EACCESSIBILITY – IMPROVING THE ACCESS OF PEOPLE WITH DISABILITIES TO THE KNOWLEDGE BASED SOCIETY2003/C 39/03 06.02.2003 (Official Journal of the European Union, C 039, 18.02.2003, p. 5-7), disponibil la: <http://eur-lex.europa.eu/LexUriServ/LexUriServ.do?uri=OJ:C:2003:039:0005:0007:EN:PDF>

Proiectul ia în considerare și:

• IFLA/UNESCO. *Survey on Digitisation and Preservation* compilație de Richard Ebdon și Sara Gould, sub îndrumarea Marie-Thérèse Varlamoff pentru programele principale IFLA pentru PAC și UAP, din partea UNESCO. Accesibil la: <http://www.ifla.org/files/assets/pac/ipi/ipi2%20vers2.pdf>

La nivel național, Proiectul respectă:

- Legea bibliotecilor nr. 334/2002(r1) , Monitorul Oficial, Partea I nr. 132 din 11/02/2005
- Legea protejării patrimoniului cultural mobil nr. 182/2000(r1), Monitorul Oficial, Partea I nr. 828 din 09/12/2008
- Legea pentru susținerea și promovarea culturii scrise nr. 186/2003(r1), Monitorul Oficial, Partea I nr. 929 din 16/11/2006
- Legea pentru arhivarea documentelor electronice nr. 135/2007(r1), Monitorul Oficial, Partea I nr. 138 din 25/02/2014
- Legea dreptului de autor și drepturi conexe nr. 8/1996, Monitorul Oficial, Partea I nr. 60 din 26/03/1996

# <span id="page-5-0"></span>**2 Livrabile**

În cele de mai jos sunt prezentate componentele solicitate pentru implementarea proiectului, *Sistem integrat de Bibliotecă digitală* împreună cu o descriere succintă a acestora precum și cantitățile solicitate pentru fiecare componentă în parte.

### <span id="page-5-1"></span>**2.1 Sistem Integrat de Bibliotecă Digitală**

Pentru implementarea proiectului este solicitată furnizarea unei soluții la cheie ce cuprinde licență de utilizare pentru **Sistem Integrat de Gestionare materiale digitale** pentru programe de digitizare și digitalizare cu funcționalități avansate, **integrate cu modulul de Biblioteca Digitală** așa cum sunt descrise acestea în prezentul Caiet de Sarcini.

Toate modulele componente ale soluției la cheie, împreună cu bazele de date necesare vor fi instalate pe serverele locale ale Autorității contractante. Nu sunt acceptate soluții găzduite în cloud. Aplicația trebuie configurată astfel încât să ruleze corespunzător pe hardware-ul disponibil la achizitor.

# <span id="page-5-2"></span>**2.2 Specificaţii software şi hardware**

La configurațiile care conțin licențe software, prețul acestora va fi inclus în prețul produselor. Licența va conține certificatul de licențiere, discurile suport și manualele de utilizare.

Ofertantul va livra produsele împreună cu compact discurile sau dvd-urile suport de instalare, precum și cu toată documentația necesară.

Se va specifica configurația hardware minim necesară pentru a asigura buna funcționare a sistemului – atât la nivel de server, cât şi la nivel de client – şi pentru a permite dezvoltarea bazei de date cel puţin 5 ani.

Sistemul va funcționa pe o rețea de tip TCP/IP.

Se va specifica viteza în reţea, precum şi lărgimea de bandă necesară pentru accesul web-opac.

Sistemul va avea proceduri de backup ale bazei de date şi ale configuraţiei sistemului, iar aceste proceduri se vor putea realiza atât automat, cât şi manual.

Sistemul va include un plan de disaster recovery pentru restaurarea sistemului.

# <span id="page-5-3"></span>**2.3 Servicii de uz general și mentenanță**

În cadrul proiectului au fost dimensionate și servicii uzuale pentru astfel de implementări (instalare, configurare, implementare, instruire, lansare în exploatare etc). Mentenanța întregului sistem ce va fi achiziționat va trebui să fie asigurată de către furnizor pe perioada de garanție de minimum 12 luni pentru livrabilele solicitate și apoi pe bază de contract de prestări servicii în perioada post-garanție pentru o perioada de minim 5 ani.

Ofertantul trebuie să asigure, gratuit, actualizarea, în cazul apariţiei de noi versiuni ale aplicaţiei pe perioada de garanţie.

# <span id="page-5-4"></span>**2.4 Condițiile procedurii**

### <span id="page-5-5"></span>**2.4.1 Condiții generale**

2.4.1.1 Ofertantul trebuie să asigure pentru toate modulele software cerințele generale detaliate în cele de mai jos.

- 2.4.1.2 Ofertantul va asigura faptul că toate modulele software sunt compatibile din punct de vedere tehnic și funcțional între ele și operează în mod integrat pe echipamentele achizitorului.
- 2.4.1.3 Ofertantul va asigura integrarea a întregii funcționalități solicitate prin prezentul Caiet de Sarcini pentru soluția software ofertată cu sistemul aflat în prezent în exploatare la autoritatea contractantă.
- 2.4.1.4 Ofertantul va asigura serviciul de asistență tehnică și service în teritoriu, în perioada de garanție, disponibil în timpul orelor de lucru ale autorității contractante precum și post-garanție cel puțin cinci ani de la data încheierii perioadei de garanție pe bază de contract.
- 2.4.1.5 Prețurile ofertate vor include toate cheltuielile legate de instalarea, punerea în funcțiunea și lansarea în exploatare a sistemelor software livrate.
- 2.4.1.6 Răspunsurile la acest caiet de sarcini, descrierile funcționale ale sistemelor software ofertate vor fi prezentate în limba română.
- **2.4.1.7 Nu se admit oferte alternative.**

# <span id="page-6-0"></span>**3 Cerințe tehnice – generalități**

Prezentul caiet de sarcini descrie condițiile prezentei proceduri precum și caracteristicile tehnice ale sistemelor software care urmează a fi achiziționate de autoritatea contractantă.

Toate cerințele detaliate în prezentul caiet de sarcini sunt obligatorii. **Cerințele obligatorii vor fi considerate ca fiind minimale.** În acest sens orice ofertă prezentată care se abate de la cerințele obligatorii ale caietului de sarcini va fi luată în considerare numai în măsura în care propunerea tehnică presupune asigurarea unui nivel calitativ superior cerințelor obligatorii considerate minimale în caietul de sarcini. Ofertarea de produse cu caracteristici tehnice inferioare celor din caietul de sarcini atrage descalificarea ofertantului.

Oferta tehnică trebuie să fie conformă **cu toate cerințele tehnice considerate minimale și obligatorii (incluzând toate subpunctele acestora)**. Absența conformității ofertei cu o singură cerință tehnică obligatorie, a unui subpunct al acesteia sau mai multora atrage după sine declararea ca **"NECONFORMĂ"** a respectivei oferte tehnice.

Pentru fiecare din cerintele caietului de sarcini ofertantul trebuie să prezinte detaliat și complet modul în care oferta tehnică răspunde cerinței respective. **O mențiune simplă de genul "conform cu cerința" sau formulări similare sunt considerate insuficiente și vor fi tratate ca răspunsuri incomplete.** Pentru fiecare cerință în parte trebuie justificat modul **concret** în care este satisfăcută cerința respectivă cu ajutorul datelor tehnice relevante, a broșurilor tehnice, cu descrieri detaliate ale fluxurilor de lucru, cu capturi de ecran, cu informații din planul de management al proiectului (propus de ofertant) sau orice alte documente relevante incluse în oferta tehnică (prezentări tehnice, proceduri de lucru etc.).

### <span id="page-6-1"></span>**3.1 Sistem integrat de Bibliotecă Digitală**

**Pentru această componentă codul CPV este 48160000-7 Pachete software pentru biblioteci.**

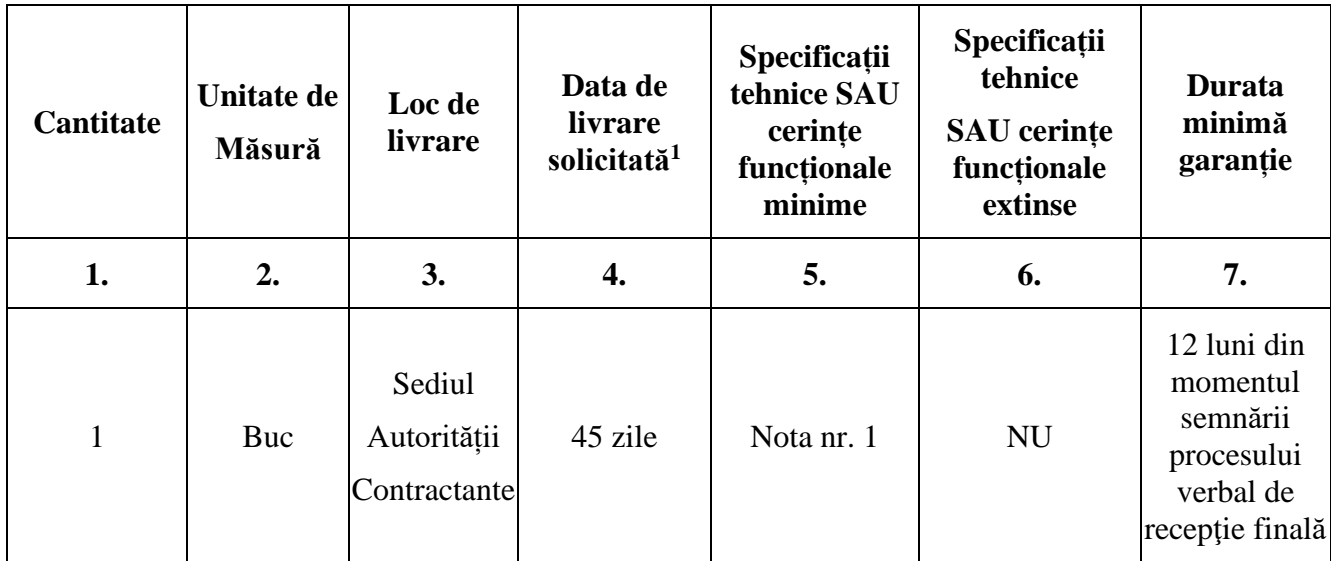

### **NOTA nr. 1**

Se solicită ofertarea pentru licență *Sistem Integrat de Gestiune materiale digitale* după cum urmează:

- o Modul Biblioteca Digitală, ce este integrat cu
- o Modul WebOPAC (interfață publică de acces / portal informațional)
- o Modul Import/Export
- o Modul Catalogare și Evidență
- o Modul Rapoarte
- o Modul Server/Client Z39.50
- o Modul Server OAI/PMH
- o Modul Administrare

#### **Condiții de licențiere**

#### **Licența nu va fi limitată în timp, ci va fi perpetuă.**

Licența va fi pentru maximum 300.000 înregistrări de evidență (u.e.) și server cu 1 CPU (fizic) cu posibilitate de scalare în viitor, prin upgrade-uri ulterioare la minimum 15.000.000 de înregistrări de evidentă.

Numărul de utilizatori de tip personal (angajați ai instituției) care pot folosi simultan sistemul trebuie să fie minim 3 (trei).

Numărul de beneficiari (de tip cititor) ai instituției care pot folosi simultan sistemul trebuie să fie minim 50 (cincizeci).

Numărul de obiecte digitale ce pot fi manipulate în sistem trebuie să fie nelimitat.

#### **Licența trebuie să permită accesul integral la funcționalitățile modului ofertat și va respecta întocmai condițiile si specificațiile tehnice din prezentul document, după cum**

<sup>1</sup> Data de livrare solicitată înseamnă data când toate activitățile au fost realizate si produsul / echipamentul este instalat și funcționează la parametrii agreați și acceptat de autoritatea contractantă.

#### **urmează.**

#### <span id="page-8-0"></span>**3.1.1 Biblioteca Digitală**

#### 3.1.1.1 Generalități

- 1. Modulul trebuie să fie integrat în sistem, să partajeze bazele de date cu celelalte module, să le utilizeze în mod concurent și toate datele realizate în acest modul să fie disponibile automat și imediat în toate celelalte module și submodule.
- *2.* Modul de organizare a spațiului de depozitare (repository) și de denumire a fișierelor digitale trebuie să fie în conformitate cu *Guidelines for digitization projects for*  collections and holdings in public domain, sect. 2.3.1, 2.3.2, 2.3.3<sup>1</sup>.
- 3. Modulul trebuie să posede interfețe specializate pentru afișarea către beneficiari (cititori) a conținutului digital, interfețe care să implementeze funcționalitatea de limitare a accesului în funcție de drepturile de autor corespunzătoare așa cum sunt acestea definite de către personal. Spre exemplu nu este permisă utilizarea componentei implicite din browser (Adobe Reader plugin) pentru a afișa un fișier PDF deoarece se permite astfel descărcarea întregului material. În acest exemplu, afișarea trebuie făcută de sistem pagină cu pagină pentru acele zone ale documentului care sunt permise (ex: cuprins, câteva pagini cu rol de citat etc.).
- 3.1.1.2 Resursele digitale
	- 1. Conținutul digital trebuie să fie stocat într-un sistem de fișiere, nu într-o bază de date.
	- 2. Ofertantul trebuie să prezinte o schemă de organizare a fișierelor în spațiul de stocare (repository) și de denumire a documentelor scanate. Această schemă se va baza pe identificarea unică a unei publicații prin intermediul următoarelor informații: ISBN, număr inventar și/sau "amprentă" (fingerprint), adică un grup de caractere extras din textul publicației.<sup>2</sup>
	- 3. Modulul trebuie să permită stocarea conținutului digital accesibil prin URL.
	- 4. Modulul trebuie să permită stocarea și redarea fișierelor de tip text, imagine, audio și video.
	- 5. Modulul trebuie să permită (suporte) relațiile între obiecte cum ar fi relații tip manifestare sau de tip ierarhic (în engleză "parent-child relations").
	- 6. Modulul trebuie să ofere control asupra locului unde sunt stocate fișierele pentru a facilita păstrarea și regăsirea conținutului digital.
	- 7. Modulul trebuie să permită accesarea sau interogarea server-ului "repository" (serverul de depozitare a conținutului digital) de către o aplicație externă, precum și folosirea serviciilor web.
	- 8. Modulul trebuie să permită stocarea unui număr nelimitat de obiecte digitale stocate pe server-ul "repository" (serverul de depozitare).
		- 3.1.1.3 Metadatele

<sup>&</sup>lt;sup>1</sup> Disponibil l[a https://repository.ifla.org/handle/123456789/697,](https://repository.ifla.org/handle/123456789/697) accesat la data de 10 iulie 2023

<sup>2</sup> Disponibil la [https://repository.ifla.org/handle/123456789/697,](https://repository.ifla.org/handle/123456789/697) accesat la data de 10 iulie 2023

- 1. Modulul trebuie să ofere multiple scheme de metadate flexibile ce pot fi modificate de administratorii locali – și o arhitectură care va permite, ulterior, adăugarea altor tipuri de metadate.
- 2. Modulul trebuie să asigure suport pentru formate MARC și metadate descriptive tip Dublin Core.
- 3. Modulul trebuie să asigure suport pentru metadate tehnice, cum ar fi text, fișiere video și audio.
- 4. Modulul trebuie să asigure suport pentru MIX, metadate pentru imagini standard  $METS<sup>1</sup>$ .
- 5. Modulul trebuie să furnizeze informații despre drepturile de acces ale obiectelor în funcție de copyright.

3.1.1.4 Introducerea datelor

- 1. Modulul trebuie să asigure conformitatea cu standardul UNICODE<sup>2</sup>
- 2. Interfața și mesajele sistemului trebuie să poată fi afișate atât în limba română cu diacriticele românești cât și în cel puțin o altă limbă de circulațe internațională.
- 3. Modulul trebuie să poată utiliza înregistrările din fișierul de autoritate al componentei de Catalogare.
- 4. Introducerea de către personal (angajați) va permite următoarele:
	- Modulul trebuie să permită introducerea individuală sau colectivă atât a metadatelor, cât și a obiectelor digitale de către personalul Autoritatii Contractante.
- Modulul trebuie să prezinte o interfață simplă care să permită introducerea obiectelor simple.
- Modulul trebuie să prezinte o interfață simplă care să permită introducerea obiectelor compuse structurate.
- Modulul trebuie să permită încărcarea în loturi a metadatelor.
- Modulul trebuie să asigure suport OAI-PMH pentru extragerea automată a metadatelor.
- Modulul trebuie să permită crearea automată a derivatelor (imagini în miniatură, fulltext, JPEG, PNG).
- Modulul trebuie să permită fluxuri de prelucrare adaptabile pentru obiectele introduse.
- 3.1.1.5 Managementul metadatelor
	- 1. Modulul trebuie să să asigure funcțiile de adăugare, editare și ștergere ale metadatelor.
	- 2. Modulul trebuie să ofere formate flexibile și șabloane pentru introducerea metadatelor și editarea, adaptarea lor de către administratorii locali.

<sup>&</sup>lt;sup>1</sup> Disponibil la [http://www.loc.gov/standards/mets/,](http://www.loc.gov/standards/mets/) accesat la data de 10 iulie 2023

<sup>2</sup> Disponibil la [http://www.unicode.org/,](http://www.unicode.org/) accesat la data de 10 iulie 2023

- 3. Modulul trebuie să asigure suport pentru câmpuri locale.
- 4. Modulul trebuie să asigure descrierea obiectelor prin formate de tip metadate.
- 5. Ofertantul va preciza dacă obiectele stocate pot avea atât un set comun de metadate cât și metadate specifice fiecărui tip.
- 6. Editorul de metadate trebuie să includă rutine de reparare, validare și verificare.
- 7. Modulul trebuie să asigure accesul la conținutul digital din editorul de metadate.
- 3.1.1.6 Interfața utilizator
	- 1. Modulul trebuie să ofere posibilitatea de prezentare către utilizatori a conținutului digital prin intermediul unui browser web, incluzând:
	- objecte individuale;
	- manifestări, de exemplu documente plus textul integral (text OCR) asociat;
	- obiecte compuse structurate, de exemplu multiple pagini (câte o imagine fiecare) care formează împreună o carte;
	- facilitatea de a naviga într-un obiect compus folosind un browser web standard, de ex. navigarea printre imaginile (paginile) unei cărți;
	- facilitatea de a afișa imaginile în miniatură, la scară medie, sau în format mare;
	- facilitatea de extindere, panoramare, mărire a imaginii obiectelor ;
	- suport cel puțin pentru formatele: TIFF, JPEG, PNG, JP2;
	- redarea fișierelor audio;
	- redarea fișierelor video.
	- 2. Modulul trebuie să asigure prezentarea flexibilă a obiectelor în funcție de tipul fișierului și de utilizator.
	- 3. Căutarea conținutului și metadatelor din biblioteca digitală:
		- Modulul trebuie să ofere interfețe de căutare simplă și avansată;
		- Modulul trebuie să ofere suport pentru căutarea în text (full text);
		- Modulul trebuie să ofere posibilitatea de a limita căutarea după tipul obiectului;
		- Modulul trebuie să ofere posibilitatea utilizării operatorilor de căutare de tip Boolean (logici) incluzând ȘI, SAU și NU.
	- 4. Rezultatele căutării conținutului și metadatelor din biblioteca digitală:
		- Modulul trebuie să ofere afișarea flexibilă și clară a rezultatelor;
		- Modulul trebuie să ofere posibilitatea sortării rezultatelor de către utilizator, după cel puțin 5 criterii reprezentative, de exemplu autor, titlu, subiect, evaluare, data introducerii pe site;
		- Modulul de afișare trebuie să evidențieze (subliniere, colorit) termenii căutați în lista de rezultate;
- Modulul trebuie să ofere posibilitatea de imprimare, salvare și trimitere prin email a obiectelor rezultate în urma căutării;
- Modulul trebuie să pună la dispoziția utilizatorilor opțiuni de personalizare, cum ar fi preferințe personale, titluri favorite, pagini salvate, rezultate salvate.
- 5. Modulul trebuie să ofere o interfață de căutare cu ajutor contextual.
- 6. Pentru colecțiile de obiecte:
- Modulul trebuie să furnizeze o structură ierarhică a colecției, pe cel puțin 2 niveluri ierarhice, cu posibilitate de creare a cel puțin încă 2 niveluri suplimentare;
- Modulul trebuie să ofere informații descriptive usor de accesat de către utilizatori;
- Modulul trebuie să ofere, pentru personal, o interfață de alcătuire a unei colecții simple;
- Modulul trebuie să ofere instrumente pentru gestionarea colecțiilor, care să permită obiectelor să facă parte din colecții multiple, în funcție de cerințe.
- 7. Modulul trebuie să ofere posibilitatea vizualizării documentelor cu restricții în ceea ce privește copierea, salvarea și imprimarea acestora.

3.1.1.7 Drepturi de autor

- 1. Modulul trebuie să permită gestionarea nivelurilor de vizualizare a conținutului în funcție de drepturile de autor corespunzătoare.
- pentru materialele digitale cu acces liber sistemul va afișa conținutul integral al acestora;
- pentru materialele cu restricții impuse de drepturile de autor sistemul trebuie să poată afișa informație alternativă definită de personal/bibliotecar (preview);
- informația alternativă (preview) va putea fi încărcată în sistem de către bibliotecar și va fi afișată către utilizator în mod automat dacă restricțiile de copyright (așa cum a fost descrisă lucrarea) o impun;
- personalul autorizat trebuie să poată defini în mod facil informația alternativă (preview) prin simpla marcare a unor pagini (ex: cuprins-ul lucrării) sau prin încărcarea unui fișier alternativ (de preview) marcat ca atare în sistem (fișier utilizat pentru preview).

3.1.1.8 Adnotări

- 1. Modulul trebuie să asigure posibilitatea utilizatorului de a consulta textul integral al unui document și de a opera adnotări asupra acestuia indiferent de tipul de document text (PDF, DOC, DOCX, RTF etc.).
- 2. Adnotările trebuie să poată fi operate în modul următor:
	- marcarea textului adnotării (subliniere pasaj cu ajutorul mouse-ului);
	- textul astfel marcat va fi afișat de către sistem cu o culoare diferită de fond sau de culoarea textului la alegerea utilizatorului;
- la navigarea pe o altă pagină a documentului și apoi revenirea pe pagina cu text subliniat acesta va fi din nou afișat corespunzător (subliniat);
- la reautentificarea în sistem de către utilizator și revenirea pe pagina cu text subliniat în sesiunile anterioare acesta va fi din nou afișat corespunzător (subliniat).
- 3. Modulul trebuie să suporte adnotări de tip "**simplă subliniere**" folosite doar pentru a evidenția anumite pasaje.
	- sublinierile simple vor fi individuale (un utilizator poate vedea doar sublinierile lui);
	- utilizatorul trebuie să poată șterge sublinierile simple.
- 4. Modulul trebuie să suporte adnotare de tip "**comentariu**" ce presupune:
	- aceste adnotări vor avea vizibilitate privată (numai utilizatorul care le-a creat le poate vizualiza) sau vizibilitate publică (și alți utilizatori le pot vedea);
- acest tip de adnotare reprezintă o afirmație, extensie, adăugire a textului marcat.
- 5. Modulul trebuie să suporte adnotare de tip "**explicație suplimentară**" ce presupune:
- aceste adnotări vor avea vizibilitate privată (numai utilizatorul care le-a creat le poate vizualiza) sau vizibilitate publică (și alți utilizatori le pot vedea);
- "explicația suplimentară" poate fi operată numai de utilizatorii cu drepturi de acces speciale (clasă cititor: instructor, personal etc.);
- "explicația suplimentară" reprezintă un comentariu avizat, valid, provenind de la autorul lucrării sau persoane cu același nivel de competență.
- 6. Modulul trebuie să suporte adnotare de tip "**atenționare**" ce presupune:
	- aceste adnotări vor avea vizibilitate privată (numai utilizatorul care le-a creat le poate vizualiza) sau vizibilitate publică (și alți utilizatori le pot vedea);
	- "atenționarea" poate fi operată numai de utilizatorii cu drepturi de acces speciale (clasă cititor: instructor, personal etc.);
- "atenționarea" reprezintă un comentariu avizat, valid, provenind de la autorul lucrării sau persoane cu același nivel de competență, comentariu cu cel mai înalt grad de importanță și care este recomandat a fi citit de toți cei care consultă materialul.
- 7. Modulul trebuie să suporte adnotare de tip "**vezi și**" ce presupune:
- aceste adnotări vor avea vizibilitate privată (numai utilizatorul care le-a creat le poate vizualiza) sau vizibilitate publică (și alți utilizatori le pot vedea);
- adnotarea "vezi și" poate fi operată numai de utilizatorii cu drepturi de acces speciale (clasă cititor: instructor, personal etc.);
- "vezi și" reprezintă o trimitere (link) operată de autorul lucrării sau persoane cu același nivel de competență, trimitere relevantă pentru pasajul evidențiat.

#### 3.1.1.9 Import / Export

- 1. Modulul trebuie să asigure suport pentru importul și prelucrarea datelor METS (*Metadata Encoding and Transmission Standard*) 1 .
- 2. Modulul trebuie să asigure suport pentru importul și prelucrarea de date în format ALTO (Analyzed Layout and Text Object) conform standardelor în vigoare<sup>2</sup>.
- 3. Modulul trebuie să ofere posibilitatea de a exporta metadate și obiecte către alte sisteme în formate standard precum XML.
- 4. Modulul trebuie să asigure compatibilitatea cu OAI-PMH (*Open Archives Initiative's Protocol for Metadata Harvesting*), cu suport pentru servirea atât ca furnizor OAI, cât și ca și client.
- 5. Modulul trebuie sa respecte standardele MODS (*Metadata Object Description Schema*), EAD (*Encoded Archival Description*), Z39.50.

3.1.1.10 Administrare

- 1. Modulul trebuie să ofere funcția de gestionare a instrumentelor (uneltelor) de autorizare și accesare a funcționalităților.
- 2. Modulul trebuie să ofere posibilitatea de a rula programe de mentenanță (întreținere) prin intermediul unui modul de administrare.
- 3. Modulul trebuie să ofere accesul personalului la conținutul digital prin intermediul instrumentelor de căutare și accesare (regăsire).

3.1.1.11 Securitate și acces

- 1. Modulul trebuie asigure posibilitatea de a declara mai multe politici de copyright și opțiunea de a selecta politici diferite pentru obiecte diferite.
- 2. Modulul trebuie să asigure posibilitatea definirii unor tipuri diferite de drepturi de acces pe obiecte în funcție de diverși parametri, cum ar fi plaja de IP-uri, datele de identificare ale utilizatorului etc.
- 3. Modulul trebuie să asigure suport pentru autentificare pe baza numelui de utilizator și a parolei și, de asemenea, să suporte autentificarea la un server extern de tip LDAP.

3.1.1.12 Obiecte digitale 3D

- 1. Modulul trebuie să permită descrierea și încărcarea în sistem a metadatelor specifice obiectelor de tip 3D (în trei dimensiuni); ex: monede.
- 2. Modulul trebuie să permită încărcarea în sistem a conținutului digital de tip 3D.
- 3. Modulul trebuie să permită regăsirea obiectelor digitale de tip 3D disponibile în sistem după metadatele introduse.

<sup>&</sup>lt;sup>1</sup> Disponibil la [http://www.loc.gov/standards/mets/,](http://www.loc.gov/standards/mets/) accesat la data de 10 iulie 2023

<sup>2</sup> Disponibil la [http://www.loc.gov/standards/alto/,](http://www.loc.gov/standards/alto/) accesat la data de 10 iulie 2023

- 4. Modulul trebuie să permită regăsirea obiectelor digitale de tip 3D disponibile în sistem prin filtrare după tipul de obiect (de tip 3D).
- 5. Modulul trebuie să permită afișarea corespunzătoare a informației de tip 3D (metadate precum și conținut).

### <span id="page-14-0"></span>**3.1.2 WebOPAC**

3.1.2.1 Cerințe funcționale

- 1. Modulul trebuie să fie integrat în sistem, să partajeze bazele de date cu celelalte module, să le utilizeze în mod concurent și toate datele realizate în acest submodul să fie disponibile automat și imediat în toate celelalte module și submodule.
- 2. Catalogul WebOPAC trebuie să asigure posibilitatea căutării tuturor cuvintelor cheie indexate în baza de date bibliografică.
- 3. Modulul trebuie să asigure accesul la baza de date, în orice moment și din orice locație, chiar dacă sistemul efectuează operații specifice de administrare sau alte proceduri (rapoarte, statistici, etc.).
- 4. Modulul trebuie să asigure căutări simple după diverse câmpuri, cum ar fi autor, titlu, editură, an, loc, clasificare zecimală, vedete de subiect, limbă, cuvinte cheie sau căutări avansate cu ajutorul operatorilor booleeni, cu ordonarea rezultatelor căutării în funcție de relevanță.
- 5. Modulul trebuie să sorteze rezultatele unei căutări în funcție de relevanță. Indicii de relevanță trebuie să poată fi deciși de către administratorul de sistem.
- 6. Modulul trebuie să ofere posibilitatea definirii punctelor de acces la informații proprii instituției beneficiare.
- 7. Modulul trebuie să ofere posibilitatea unui număr nelimitat de căutări și de indexuri de căutare.
- 8. Modulul trebuie să asigure căutarea oricărui cuvânt din textele integrale (full-text) indexate în baza de date (repository).
- 9. Modulul trebuie să asigure căutarea pe cuvânt cheie generat automat din înregistrarea bibliografică, iar rezultatele căutărilor să fie afișate în ordinea relevanței.
- 10. Modulul trebuie să aibă posibilitatea de a oferi acces la resurse electronice și din Internet, folosind câmpurile de legătură MARC și/sau protocolul Z39.50 pentru conectarea la resurse electronice și baze de date full text<sup>1</sup>.
- 11. Modulul trebuie ofere acces și la resursele multimedia din sistem, prin catalogul online.
- 12. Modulul trebuie să asigure afișarea completă a rezultatelor unei căutări, cu sau fără diacritice pentru un șir de căutare introdus de utilizator. Un șir de căutare cu diacritice va reprezenta o rafinare a căutării și va genera rezultate numai cu diacritice.

<sup>1</sup> Disponibil la [http://www.loc.gov/z3950/agency/,](http://www.loc.gov/z3950/agency/) accesat la data de 10 iulie 2023

- 13. Modulul trebuie să asigure un suport multilingv, astfel încât utilizatorul să poată interacționa cu sistemul în oricare din limbile oferite de program.
- 14. Modulul trebuie să permită utilizatorului afișarea hărților sau a planurilor grafice create în sistem și stocate ca imagini grafice.
- 15. Modulul trebuie să permită pentru utilizatorii individuali logați în sistem crearea și organizarea unei liste de interes ("preferințe") care să includă, dar să nu se limiteze la autori, subiecte, activități ale instituției beneficiare.
- 16. Modulul trebuie să permită utilizatorilor să-și aleagă limba de interfață și formatul de afișare.
- 17. Modulul trebuie să permită salvarea rezultatelor căutărilor într-un fișier electronic, local pe computerul propriu sau să permită trimiterea acestora prin poșta electronică.
- 18. Modulul trebuie să suporte câmpurile MARC dedicate legăturilor hipertext din înregistrarea bibliografică, astfel încât utilizatorii modulului WebOPAC să poată accesa trimiterile de tip hiperlink pentru a lansa resursele electronice cum ar fi pagini web etc.
- 3.1.2.2 Cerințe specifice
	- 1. Aplicația trebuie să furnizeze indexarea completă pentru catalogul de acces public online; în acest sens, toate cuvintele din toate câmpurile înregistrării bibliografice stabilite de administrator trebuie să genereze automat cuvinte-cheie indexate.
	- 2. Toate câmpurile bibliografice trebuie să aibă căutare de text integral, fiecare cuvânt al câmpului de căutare trebuie indexat, pentru căutarea după cuvinte.
	- 3. Aplicația trebuie să permită utilizatorului să introducă o expresie de căutare, care va fi căutată în textul integral al fiecărei înregistrări din baza de date.
	- 4. În plus, ofertantul trebuie să furnizeze indexuri de răsfoire**/**consultare (browse) pentru autori, titluri, subiecte și serii.
	- 5. Aplicația trebuie să permită utilizatorului să introducă cuvinte multiple sau expresii, pentru a fi căutate într-unul, în mai multe câmpuri sau în toate câmpurile.
	- 6. Aplicația trebuie să permită utilizatorului să caute simultan în mai multe câmpuri, cuvinte sau expresii.
	- 7. Aplicația trebuie să permită căutarea, utilizând următorii operatori booleeni, în cadrul câmpurilor:
	- OR (un termen sau ambii termeni trebuie să se afle în înregistrare)
	- NOT (următorul termen nu trebuie să apară în nici o înregistrare în care apare termenul anterior)
	- AND (ambii termeni trebuie să se afle în aceeași înregistrare)
	- 8. Aplicația trebuie să permită un număr rezonabil (mai mult de nouă) de cuvinte-cheie și operatori de legătură (AND, OR sau NOT) pentru a fi folosiți la căutare.
- 9. Aplicația trebuie să permită căutări grupate prin paranteze, care pot fi grupate pe cinci niveluri minim.
- 10. Aplicația trebuie să permită căutarea cu ajutorul operatorilor relaționali a câmpurilor declarate ca incluzând valori numerice.
- 11. Aplicația trebuie să valideze căutarea, folosind oricare din următorii operatori relaționali:
- "mai mic decât"
- "mai mare decât"
- "egal cu"
- "mai mic sau egal cu"
- "mai mare sau egal cu"
- "nu e egal cu"

12. Aplicația trebuie să permită folosirea următoarelor tipuri de potriviri:

- În cadrul unui șir de caractere
- la sfârșitul unui șir de caractere
- Împreună, în combinații multiple.
- potrivirea unui număr exact de caractere sau a unui număr de caractere până la un maxim specificat de utilizator.
- 13. Aplicația trebuie să permită restrângerea căutărilor după elementele de mai jos, precum și după orice alte elemente de identificare:
- anul apariției (titlurile documentelor publicate la, după sau înaintea datei specificate sau într-un interval de timp specificat).
- limba (titlurile a căror informație de catalogare arată că acestea au fost publicate în limba specificată).
- tipul exemplarului (titlurile aparținând unui anumit tip de material din lista de materiale posibile, stabilite de instituția beneficiară: cărți, periodice, documente media etc.)
- categoria exemplarului (titlurile aparținând categoriei alese de utilizator din cele două categorii specifice din lista categoriilor posibile stabilite de instituția beneficiară).
- formatul (titlurile unui anume tip de material generic specificat, definit de instituția deținătoare, de ex. formatul MARC).
- locația (titlurile dintr-o locație permanentă specificată în cadrul instituției deținătoare)
- accesul doar pentru uzul personalului instituției beneficiare permite limitarea căutării la exemplarele ce sunt sau nu sunt restricționate accesului publicului (catalogul de serviciu/al personalului).
- 14. Aplicația trebuie să permită ambele niveluri de căutare (simplă și avansată).
- 15. Aplicația trebuie să permită administratorului de sistem să configureze macheta de căutare astfel încât să includă câmpuri de căutare specifice, combinate prin operatori booleeni precum și un câmp de căutare general utilizat pentru a căuta în câmpuri fără utilizarea machetei.
- 16. Aplicația trebuie să permită utilizatorului să navigheze la pagina următoare ca și la cea anterioară, în cadrul listei de înregistrări regăsite prin orice căutare.
- 17. Aplicația trebuie să permită administratorului să gestioneze o listă de câmpuri, ce constituie o înregistrare sumară și o listă de câmpuri ce constituie o înregistrare completă.
- 18. Aplicația trebuie să afișeze înregistrări sumare ale rezultatelor multiple ale unei căutări.
- 19. Aplicația trebuie să afișeze o înregistrare completă în cazul unei căutări soldate cu un singur răspuns.
- 20. Aplicația trebuie să permită supervizorului să indice câmpurile care vor fi afișate pentru o înregistrare regăsită în momentul în care operatorul dorește afișarea.
- 21. Aplicația trebuie să permită utilizatorului autentificat să evalueze conținutul unei unități bibliografice. Evaluarea trebuie să se facă pe cel puțin cinci valori (cinci stele), într-o prezentare grafică sugestivă.
- 22. Aplicația trebuie să permită afișarea copertelor pentru înregistrările bibliografice.
- 23. Aplicația trebuie să permită căutarea într-o structură FRBR cel puțin după următoarele câmpuri:
	- Titlu Lucrare (Work)
	- Autor Lucrare (Work)
	- Limbă Expresie (Expression)
	- An de apariție Manifestare (Manifestation)
- 24. Aplicația trebuie să permită afișarea rezultatelor unei căutări FRBR într-o formă care să evidențieze detaliile Lucrării (Work), Expresiile (Expression) acestei lucrări precum și Manifestările (Manifestation) fiecărei expresii.
- 3.1.2.3 Cerințe client
	- 1. Clientul trebuie să suporte protocolul Z39.50, ultima versiune. 1
	- 2. Sistemul trebuie să lanseze o sesiune de lucru pentru fiecare utilizator, să înregistreze căutările efectuate și să permită utilizatorilor reluarea acestor căutări.
	- 3. Aplicația trebuie să permită restricționarea accesului la baze de date locale sau situate în alte locuri, pe baza numelui de utilizator și a parolei.
	- 4. Aplicația trebuie să păstreze drepturile de autorizare ale utilizatorilor dacă aceștia trec de la o bază de date la alta în cadrul aceleiași sesiuni de lucru.

<sup>1</sup> Disponibil la [http://www.loc.gov/z3950/agency/,](http://www.loc.gov/z3950/agency/) accesat la data de 10 iulie 2023

- 5. Aplicația trebuie să permită atât accesul de la orice IP (Intranet, Internet), cât și posibilitatea de autentificare pe bază de nume de utilizator și parolă.
- 6. Clientul trebuie să asigure crearea și executarea unor căutări simple sau complexe (cu operatori booleeni etc.) și afișarea rezultatelor corespunzătoare primite de la server.
- 7. Clientul trebuie să asigure suport de navigare și de selectare a termenilor din liste de vedete.
- 8. Clientul trebuie să asigure căutarea în mod hipertext pentru elementele asociate.
- 9. Clientul trebuie să asigure afișarea informațiilor referite de referințele încrucișate.
- 10. Clientul trebuie să asigure sortarea rezultatelor căutării pe baza unor criterii definite de utilizator.
- 11. Clientul trebuie să asigure transferul înregistrărilor la imprimantă, într-un fișier local sau trimiterea prin e-mail.
- 12. Clientul trebuie să permită utilizatorului selectarea și imprimarea rezultatelor selectării din WebOPAC.
- 13. Clientul trebuie să asigure legătura la servere multiple pe care sunt stocate informațiile instituțiilor deținătoare, pe baza protocolului Z39.50.
- 14. Clientul trebuie să permită utilizatorului să lanseze automat în execuție aplicații asociate cu trimiterile URL din câmpurile MARC corespunzătoare sub forma funcțiilor de tip hipertext.
- 15. Clientul trebuie să permită autentificarea utilizatorilor prin nume și, opțional, printr-un număr de identificare personal și să permită utilizatorilor autorizați să obțină acces la baze de date suplimentare și alte baze de date la care utilizatorul anonim (neautentificat) nu are acces.

#### <span id="page-18-0"></span>**3.1.3 Catalogare**

- 3.1.3.1 Cerințe generale
	- 1. Modulul trebuie să fie integrat în sistem să partajeze bazele de date cu celelalte module, să le utilizeze în mod concurent și toate datele realizate în acest submodul să fie disponibile automat și imediat în toate celelalte module și submodule.
	- 2. Modulul trebuie să permită utilizarea formatelor de catalogare de tip MARC. Formatele MARC necesare sunt: ROMARC (Bibliografic)<sup>1</sup>, UNIMARC (Bibliografic<sup>2</sup>, Autoritate<sup>3</sup>), MARC 21 (Bibliografic<sup>4</sup>, Autoritate<sup>5</sup>).

<sup>1</sup> Disponibil la [http://www.cimec.ro/Metodologice/PDF/CatalogareCarte/Romarc-vol-1-2013.pdf,](http://www.cimec.ro/Metodologice/PDF/CatalogareCarte/Romarc-vol-1-2013.pdf) accesat la data de 10 iulie 2023

<sup>2</sup> Disponibil l[a https://archive.ifla.org/VI/8/unimarc-concise-bibliographic-format-2008.pdf,](https://archive.ifla.org/VI/8/unimarc-concise-bibliographic-format-2008.pdf) accesat la data de 10 iulie 2023 <sup>3</sup> Disponibil la

[https://repository.ifla.org/bitstream/123456789/1310/1/unimarc\\_concise\\_authorities\\_format\\_2009.pdf/,](https://repository.ifla.org/bitstream/123456789/1310/1/unimarc_concise_authorities_format_2009.pdf) accesat la data de 10 iulie 2023

<sup>4</sup> Disponibil la [http://www.loc.gov/marc/bibliographic/ecbdhome.html,](http://www.loc.gov/marc/bibliographic/ecbdhome.html) accesat la data de 10 iulie 2023

<sup>5</sup> Disponibil la [http://www.loc.gov/marc/authority/ecadhome.html,](http://www.loc.gov/marc/authority/ecadhome.html) accesat la data de 10 iulie 2023

- 3. Modulul trebuie să implementeze formatul ROMARC în deplină conformitate cu prevederile standardului și anume:
	- câmpurile cu funcționalitatea corespunzătoare
	- denumirile câmpurilor
	- subcâmpurile și funcționalitatea acestora
	- denumirile subcâmpurilor
	- codurile asociate câmpurilor codate și funcționalitatea corespunzătoare.
- 4. Modulul trebuie să permită utilizarea formatului FRBR<sup>1</sup>.
- 5. Modulul trebuie să asigure migrarea ulterioară la formatul FRBR, de aceea trebuie să integreze formatul FRBR cu formatele MARC prin generarea automată a entităților și legăturilor FRBR: Lucrare – Expresie – Manifestare.
- 6. Aplicația trebuie să permită stocarea de înregistrări MARC de formate diferite: ROMARC, UNIMARC și MARC21 în aceeași bază de date simultan.
- 7. Aplicația trebuie să permită adăugarea oricărui format MARC. Aplicația trebuie să permită configurarea parametrilor pentru toate formatele MARC din sistem.
- 8. Modulul trebuie să permită posibilitatea definirii câmpurilor locale pentru catalogarea tuturor materialelor într-o singură bază de date.
- 9. Modulul trebuie să permită definirea a noi câmpuri și subcâmpuri de tip MARC, stabilite de IFLA sau de Autoritatea Contractantă.
- 10. Aplicația nu trebuie să limiteze dimensiunea înregistrării, singurele limite fiind cele impuse de formatul MARC.
- 11. Formularul de editare bibliografică trebuie să permită utilizatorului să lucreze cu cel puțin trei moduri de adăugare a informațiilor MARC:
- Modul complet (full MARC editing) aplicația afișează întreaga informație despre un câmp: numărul tag-ului, numele acestuia iar utilizatorul folosește zone specifice (textbox) pentru introducerea informației. Acest mod este destinat catalogatorilor începători.
- Modul intermediar (easy MARC editing) aplicația afișează numai numărul tag-ului iar utilizatorul folosește zone specifice (text-box) pentru introducerea informației. Acest mod este destinat catalogatorilor mai experimentați ce nu au nevoie de explicații amănunțite.
- Modul minimal (free style editing) aplicația nu oferă nici un detaliu despre semnificația câmpurilor iar utilizatorul descrie unitatea bibliografică prin text liber. Destinat catalogatorilor experți.
- 12. Modulul trebuie să permită verificarea și validarea automată a înregistrărilor, pe măsură ce acestea sunt salvate și să genereze mesaje de avertizare și de eroare.

<sup>1</sup> Disponibil la [https://archive.ifla.org/VII/s13/frbr/frbr\\_current\\_toc.htm,](https://archive.ifla.org/VII/s13/frbr/frbr_current_toc.htm) accesat la data de 10 iulie 2023

- 13. Modulul trebuie să asigure compatibilitatea înregistrărilor de catalogare cu standardele  $ISBNmathbf{I}$ .
- 14. Modulul trebuie să realizeze indexarea în timp real, astfel încât informația să poată fi regăsită imediat după stocare.
- 15. Modulul trebuie să permită copierea înregistrărilor bibliografice din alte cataloage, prin protocolul Z39.50
- 16. Baza de date bibliografică trebuie să fie separată de baza de date de autorități și să poată fi administrată separat.
- 17. Modulul trebuie să permită afișarea, căutare, selectarea și completarea automată a informațiilor importate din fișierul de autoritate în câmpurile descrierilor bibliografice în momentul catalogării unei publicații.
- 18. Modificările înregistrărilor de autoritate se vor reflecta automat în toate înregistrările bibliografice referite de acele autorități.
- 19. Modulul trebuie să permită importul/exportul înregistrărilor în/din fișierele de autoritate.
- 20. Modulul trebuie să poată indexa orice câmp din înregistrarea bibliografică sau de autoritate.
- 21. Modulul trebuie să permită realizarea fișierelor de autoritate pentru asigurarea calității și integrității înregistrărilor din baza de date.
- 22. Modulul trebuie să permită un nivel de acces special pentru editarea, modificarea, crearea, ștergerea înregistrărilor din fișierul de autoritate.
- 23. Modulul trebuie să permită modificarea înregistrărilor ce trebuie schimbate în grup, automat (batch), conform criteriilor stabilite de instituția deținătoare.
- 24. Modulul trebuie să creeze și să mențină, automat, legătura între fișierul de autoritate și înregistrarea bibliografică (descrierea bibliografică).
- 25. Modulul trebuie să interogheze fișierele de autoritate locale sau la distanță (de ex. LCSH) în cadrul modulului de catalogare.
- 26. Modulul trebuie să creeze liste ale înregistrărilor și rapoarte și statistici în timp real prin intermediul unui browser web.
- 27. Modulul trebuie să poată genera rapoarte programate (scheduled reports).
- 28. Aplicația trebuie să implementeze un mecanism de control al calității înregistrărilor bibliografice și de autoritate. Ofertantul va descrie în detaliu acest mecanism.
- 29. Aplicația trebuie să asigure un mecanism de control al accesului diferitelor grupuri de utilizatori la editarea detaliilor înregistrărilor bibliografice și de autoritate.

<sup>1</sup> Disponibil la [https://www.ifla.org/files/assets/hq/publications/series/44-ro.pdf,](https://www.ifla.org/files/assets/hq/publications/series/44-ro.pdf) accesat la data de 10 iulie 2023

- 30. Aplicația trebuie să asigure un mecanism de deduplicare a înregistrărilor bibliografice și de autoritate. Acest mecanism trebuie să verifice dacă există o înregistrare identică sau similară în baza de date. Verificarea trebuie să se facă atât la adăugarea unei noi înregistrări cât și la importul dintr-o sursă externă.
- 31. Aplicația trebuie să asigure un mecanism de comparare a înregistrărilor bibliografice și de autoritate cu afișarea diferențelor într-o interfață specializată.
- 32. Aplicația trebuie să asigure un mecanism de cumulare a înregistrărilor bibliografice (merge).
- 33. Aplicația trebuie să asigure un mecanism de cumulare a înregistrărilor de autoritate (merge).
- 34. Aplicația trebuie să asigure un mecanism de sugerare aplicabilității caracterelor speciale MARC pentru eliminare de la sortare a cuvintelor de stop.
- 35. Mecanismul de mai sus trebuie să sugereze aplicabilitatea caracterelor speciale în funcție de limba documentului catalogat.
- 36. În cazul înregistrărilor în alfabete non-latine la care se folosește transliterarea, mecanismul trebuie să poată sugera și pentru cuvintele de stop transliterate.
- 3.1.3.2 Cerințele pentru controlul bibliografic
	- 1. Aplicația trebuie să fie livrată cu machete (forme de introducere date) de editare pentru principalele tipuri de înregistrări bibliografice:
	- Monografii
	- Articole
	- Seriale
	- **Manuscrise**
	- Audio-Video
	- Partituri muzicale
	- Imagini, inclusiv 3D
	- Resurse electronice
	- 2. De asemenea, aplicația trebuie să fie livrată cu machete pentru înregistrări bibliografice specifice unor anumite domenii:
		- Patente
		- Legi
	- 3. Aplicația trebuie să permită realizarea legăturilor între două sau mai multe înregistrări bibliografice pentru a permite o descriere complexă a documentelor :
		- legături de tip volum -» parte generală
		- legături de tip monografie -» serie
		- legături de tip articol -» serial ce îl conține
- 4. Aplicația trebuie să permită legături între două sau mai multe înregistrări ce reprezintă descrierea în limbi diferite ale aceleiași unități bibliografice.
- 5. Aplicația trebuie să țină cont pentru fiecare utilizator de nivelul de autoritate pentru operarea asupra înregistrărilor bibliografice.
- 6. Bazat pe acest nivel de autoritate, aplicația nu trebuie să permită unui utilizator să editeze o înregistrare bibliografică creată/editată de un utilizator cu un nivel mai mare de autoritate bibliografică.
- 7. Aplicația trebuie să permită sau să inhibe accesul la editarea înregistrărilor bibliografice, pe baza unor configurări. Astfel, o clasă de utilizatori poate edita înregistrări bibliografice în timp ce o altă clasă poate doar vizualiza înregistrări bibliografice.
- 8. Aplicația trebuie să păstreze un istoric al tuturor modificărilor aduse unei înregistrări bibliografice. Istoricul trebuie să cuprindă toate modificările.
- 9. Interfața de afișare a modificărilor aduse unei înregistrări bibliografice trebuie să afișeze cel puțin informațiile:
	- utilizatorul care a făcut modificarea
	- data și ora când a fost făcută modificarea
	- câmpul care a fost modificat
	- valoarea veche a câmpului modificat
	- valoarea nouă a câmpului modificat
- 10. Interfața de afișare a modificărilor aduse unei înregistrări bibliografice trebuie să permită afișarea detaliată a oricărei modificări aduse în timp acelei înregistrări.
- 11. Interfața de afișare a modificărilor aduse unei înregistrări bibliografice trebuie să afișeze într-un mod sugestiv diferențele între diferitele versiuni ale unei înregistrări bibliografice.
- 12. Aplicația trebuie să permită revenirea la o versiune veche a unei înregistrări bibliografice printr-un mecanism simplu (click pe acea variantă a înregistrării).
- 13. Mecanismul de deduplicare trebuie să se aplice automat la adăugarea unei înregistrări bibliografice și să atenționeze utilizatorul că înregistrarea curentă este identică sau similară cu o altă înregistrare existentă.
- 14. Mecanismul de deduplicare a înregistrărilor bibliografice trebuie să compare două înregistrări bibliografice cel puțin pe baza câmpurilor:
- ISBN/ISSN
- Titlu
- Autor
- Editură
- An de publicare
- Ediție
- 15. Mecanismul de deduplicare a înregistrărilor bibliografice trebuie să permită stocarea de înregistrări duplicate (înregistrare identică sau similară cu o alta existentă în baza de date). Diferențierea va fi operată după deținător.
- 16. Mecanismul de deduplicare trebuie să permită utilizatorului să comute în modul de editare a înregistrării bibliografice.
- 17. Mecanismul de deduplicare trebuie să permită utilizatorului să suprascrie înregistrarea bibliografică existentă cu înregistrarea ce urmează a fi adăugată.
- 18. Mecanismul de comparare trebuie să poată fi apelabil în orice moment pentru a compara două înregistrări bibliografice.
- 19. Mecanismul de comparare trebuie să afișeze într-un mod sugestiv detaliile celor două înregistrări bibliografice ce se compară, precum și diferențele dintre acestea.
- 20. Mecanismul de comparare trebuie să afișeze autoritățile și editurile aferente fiecăreia dintre cele două înregistrări bibliografice ce se compară.
- 21. Mecanismul de cumulare trebuie să permită transferul autorităților și editurilor de la una dintre înregistrări la cealaltă înregistrare bibliografică.
- 22. Mecanismul de cumulare trebuie să permită editarea unei înregistrări care va cumula detaliile celor două înregistrări bibliografice ce se vor cumula. Utilizatorul trebuie să poată șterge înregistrarea sursă.
- 23. Sistemul trebuie să suporte o înregistrare bibliografică principală care să conțină toate cotele, notele, vedetele subiect etc., care pot fi cerute de diferite locații sau de diverse practici de catalogare.
- 24. Aplicația trebuie să se adapteze și să permită accesul prin diferite scheme de clasificare: CZU, LC, Dewey sau scheme proprii ale instituției deținătoare.
- 25. Aplicația trebuie să creeze o asociere pentru toate exemplarele ale aceleași ediții ale unui titlu cu înregistrarea principală creată pentru acel titlu.
- 26. Aplicația trebuie să creeze o asociere dintre diferitele formate existente pentru un titlu cu înregistrarea principală creată pentru acel titlu.
- 27. Aplicația trebuie să furnizeze formate care să conțină câmpurile necesare și recomandate pentru descrierea bibliografică.
- 28. Aplicația trebuie să permită administratorului să creeze diferite formate.
- 29. Aplicația trebuie să permită specificarea de valori implicite pentru oricare din câmpurile formatelor.
- 30. Aplicația trebuie să permită **stocarea informațiilor bibliografice** în formatul ROMARC utilizând câmpurile, denumirile acestora, subcâmpurile, denumirea acestora, codurile asociate unor câmpuri codate, funcționalitatea câmpurilor așa cum sunt specificate de acest standard<sup>1</sup>.

<sup>1</sup> Disponibil la [http://www.cimec.ro/Metodologice/PDF/CatalogareCarte/Romarc-vol-1-2013.pdf,](http://www.cimec.ro/Metodologice/PDF/CatalogareCarte/Romarc-vol-1-2013.pdf) accesat la data de 10 iulie 2023

- 31. Aplicația trebuie să permită **căutarea, vizualizarea și stocarea informațiilor bibliografice** în formatul ROMARC.
- 32. Aplicația trebuie să permită **căutarea, vizualizarea și stocarea informațiilor bibliografice** în formatul UNIMARC.
- 33. Aplicația trebuie să permită **căutarea, vizualizarea și stocarea informațiilor bibliografice** în formatul MARC21.
- 34. Aplicația trebuie să furnizeze un mecanism de generare a unei înregistrări de autoritate prin stocarea datelor necesare în cadrul înregistrării bibliografice. Accesul la o asemenea funcționalitate trebuie să fie permis numai unor grupuri de utilizatori iar aplicația, în funcție de configurări, trebuie să răspundă cu una dintre variantele:
	- să permită crearea înregistrării de autoritate;
	- să avertizeze că înregistrarea bibliografică va genera o înregistrare de autoritate și să permită utilizatorului să continue stocarea sau să revină în modul editare;
	- să nu permită crearea înregistrării de autoritate.
- 35. Aplicația trebuie să verifice validitatea datelor, pe măsură ce sunt introduse informațiile bibliografice.
- 36. Aplicația trebuie să permită unui operator autorizat:
	- să adauge în baza de date noi intrări prin duplicarea celor existente;
	- să adauge în baza de date noi intrări prin introducerea directă a datelor de la tastatură;
	- să șteargă înregistrări existente din baza de date;
- să modifice înregistrările existente în baza de date, prin adăugarea de noi câmpuri, ștergerea unor câmpuri sau modificarea lor.
- 37. Aplicația trebuie să interzică ștergerea unei înregistrări bibliografice atât timp cât există date de autoritate legate de aceste înregistrări.
- 3.1.3.3 Cerințele pentru controlul autorităților (fișierele de autoritate vedete)
	- 1. Aplicația trebuie să stocheze înregistrări de autoritate conform formatelor MARC pentru înregistrări de autoritate: UNIMARC și MARC21.
	- 2. Aplicația trebuie să asocieze fiecare utilizator cu un nivel de autoritate de acces la înregistrările de autoritate.
	- 3. Bazat pe acest nivel de autoritate, aplicația nu trebuie să permită unui utilizator să editeze o înregistrare de autoritate creată/editată de un utilizator cu un nivel mai mare de autoritate decât al său.
	- 4. Aplicația trebuie să permită sau să inhibe accesul la editarea înregistrărilor de autoritate, pe baza unor configurări. Astfel, o clasă de utilizatori poate edita înregistrări de autoritate în timp ce o altă clasă poate doar vizualiza înregistrări de autoritate.
	- 5. Aplicația trebuie să păstreze un istoric al tuturor modificărilor aduse unei înregistrări de autoritate.
- 6. Interfața de afișare a modificărilor aduse unei înregistrări de autoritate trebuie să afișeze cel puțin informațiile:
	- utilizatorul care a făcut modificarea
	- data și ora când a fost făcută modificarea
	- câmpul care a fost modificat
	- valoarea veche a câmpului modificat
	- valoarea nouă a câmpului modificat
- 7. Interfața de afișare a modificărilor aduse unei înregistrări de autoritate nu trebuie să afișeze numai ultima modificare ci trebuie să afișeze toate modificările aduse în timp acelei înregistrări.
- 8. Interfața de afișare a modificărilor aduse unei înregistrări de autoritate trebuie să afișeze într-un mod sugestiv diferențele între diferitele versiuni ale unei înregistrări de autoritate.
- 9. Aplicația trebuie să permită revenirea la o versiune veche a unei înregistrări de autoritate.
- 10. Mecanismul de deduplicare trebuie să se aplice automat la adăugarea unei înregistrări de autoritate și să atenționeze utilizatorul că înregistrarea curentă este identică sau similară cu o altă înregistrare existentă.
- 11. Mecanismul de deduplicare a înregistrărilor de autoritate trebuie să compare două înregistrări de autoritate pe baza câmpurilor:
- Formatul MARC
- Tipul autorității
- Denumirea autorității
- 12. Mecanismul de deduplicare trebuie să permită utilizatorului să comute în modul de editare a înregistrării de autoritate.
- 13. Mecanismul de deduplicare trebuie să permită utilizatorului să suprascrie înregistrarea de autoritate existentă cu înregistrarea ce urmează a fi adăugată.
- 14. Mecanismul de comparare trebuie să poată fi apelabil în orice moment pentru a compara două înregistrări de autoritate.
- 15. Mecanismul de comparare trebuie să afișeze într-un mod sugestiv detaliile celor două înregistrări de autoritate ce se compară, precum și diferențele dintre acestea.
- 16. Mecanismul de comparare trebuie să afișeze înregistrările bibliografice aferente fiecăreia dintre cele două înregistrări de autoritate ce se compară.
- 17. Mecanismul de cumulare trebuie să permită transferul legăturilor cu înregistrările bibliografice de la una dintre înregistrări la cealaltă înregistrare de autoritate.
- 18. Mecanismul de cumulare trebuie să permită editarea unei înregistrări care va cumula detaliile celor două înregistrări de autoritate care se vor cumula. Utilizatorul trebuie să poată șterge înregistrarea sursă.
- 19. Aplicația trebuie să ofere posibilitatea de a cataloga și indexa înregistrări de autoritate multilingve utilizând repetabilitatea câmpurilor de stabilire a vedetei și a câmpurilor de indicare a limbii vedetei.
- 20. Aplicația trebuie să ofere posibilitatea de a efectua legături ierarhice specifice tezaurelor: Termen generic, Termen specific, Termen Asociat pentru formatele MARC: UNIMARC și MARC21.
- 21. Aplicația trebuie să ofere posibilitatea de a efectua legături către o vedetă catalogată într-o limbă specifică.
- 22. Aplicația trebuie să ofere posibilitatea de a efectua legături către o formă a vedetei catalogată într-o limbă specifică, în cazul în care înregistrarea de autoritate conține mai multe vedete în limbi diferite.
- 23. La efectuarea legăturilor ierarhice, aplicația trebuie să ofere posibilitatea de a filtra setul de înregistrări în baza limbii vedetei.
- 24. La efectuarea legăturilor ierarhice, aplicația trebuie să ofere posibilitatea de a filtra setul de înregistrări folosind schema de clasificare CZU asociată cu o vedetă.
- 25. În procesul de validare a unei înregistrări bibliografice cu o vedetă de autoritate, aplicația trebuie să ofere posibilitatea de a copia clasificarea CZU asociată cu vedeta în câmpurile bibliografice corespunzătoare.
- 26. În procesul de validare a unei înregistrări bibliografice cu o vedetă de autoritate, aplicația trebuie să afișeze notele de utilizare asociate vedetei.
- 27. Aplicația trebuie să poată opera modificări în formatul MARC ale fișierelor de autoritate sau noi formate standard naționale, pe măsura dezvoltării lor.
- 28. Aplicația trebuie să înregistreze sursa fiecărei vedete autorizate sau intrări.
- 29. Aplicația trebuie să fie aptă de a importa sau exporta înregistrările de autoritate de pe / pe suporturi magnetice sau dispozitive de stocare.
- 30. Aplicația trebuie să lege automat fiecare vedetă autorizată de orice apariție a vedetei în baza de date bibliografică.
- 31. Modulul de control al fișierului de autoritate al sistemului trebuie să fie conform standardului Z39.19 ANSI<sup>1</sup>.
- 32. Modulul de control al fișierului de autoritate al sistemului trebuie să genereze referințele SEE (vezi) și SEE ALSO (vezi și) din înregistrările de autoritate pentru a-i dirija pe utilizatorii catalogului spre alte vedete, ca de exemplu:
	- vezi referințele (calculator computer)
	- termeni specifici (automobile-mașini sport)
	- termeni generici (automobile-vehicule cu motor)

<sup>&</sup>lt;sup>1</sup> Disponibil la [http://groups.niso.org/higherlogic/ws/public/download/12591/z39-19-2005r2010.pdf,](http://groups.niso.org/higherlogic/ws/public/download/12591/z39-19-2005r2010.pdf) accesat la data de 10 iulie 2023

- termeni asociați (avioane-mașini zburătoare).
- 33. Aplicația trebuie să permită operatorului autorizat să afișeze o listă cu toate cuvintele care pot fi căutate, ce încep cu anumite caractere.
- 34. Aplicația trebuie să permită operatorului autorizat să răsfoiască (browse) lista de termeni menținuți în cadrul fiecărui index de autoritate.
- 35. Aplicația trebuie să permită operatorului autorizat să copieze un cuvânt-cheie, expresie, frază sau vedetă exactă de pe o înregistrare de autoritate într-o înregistrare bibliografică.
- 36. Aplicația trebuie să permită operatorului autorizat să copieze un cuvânt-cheie sau o frază dintr-o înregistrare bibliografică pe o înregistrare din fișierul de autoritate.
- 37. Aplicația trebuie să verifice termenul (vedeta) introdus de operator, comparându-l cu intrările de autoritate corespunzătoare, în cazul câmpurilor aflate sub controlul autorităților (pentru care s-au definit fișiere de autoritate).
- 38. Aplicația trebuie să permită operatorului autorizat verificarea și întreținerea on-line, manuală, a tuturor câmpurilor din înregistrările de autoritate individuale.
- 39. Aplicația trebuie să permită operatorului autorizat să realizeze editările și actualizările globale ale înregistrărilor de autoritate, care vor modifica automat fiecare apariție a vedetei modificate, în baza de date bibliografică.
- 40. Aplicația trebuie să permită operatorului autorizat să întrețină listele de autoritate, adăugând termeni noi, înlăturând termeni sau modificând termenii existenți.
- 41. Aplicația trebuie să permită operatorului autorizat să capteze, editeze și încarce înregistrările bibliografice de autoritate MARC de la serverul Z39.50 direct în catalog. Acest proces trebuie să fie lipsit de complicații și să nu necesite nici o intervenție specială a administratorului de sistem (de tip import/export).
- 42. Aplicația nu trebuie să permită schimbarea sau modificarea datei de creare a unei înregistrări de autoritate.
- 43. Aplicația trebuie să fie configurată astfel încât să afișeze referințe încrucișate și să permită sau nu verificarea vedetelor.
- 44. Aplicația trebuie să nu limiteze numărul de vedete SEE FROM (VEZI DE LA) și SEE ALSO FROM (VEZI ȘI DE LA) care pot fi adăugate unei înregistrări de autoritate.
- 45. Aplicația trebuie să permită operatorului autorizat să schimbe valorile implicite ale sistemului pentru tezaure, la o dată ulterioară.
- 46. Aplicația va permite corectarea vedetelor incorecte, de către un operator autorizat.
- 47. Aplicația va crea automat referințe VEZI, VEZI ȘI, dintr-o înregistrare de autoritate și va lega automat aceste referințe la vedetele echivalente din catalogul de acces public.
- 48. Aplicația trebuie să verifice automat vedetele introduse și să dea mesaje de avertizare sau de eroare corespunzătoare.
- 49. Aplicația trebuie să permită operatorului autorizat să înlocuiască vedetele incorecte din înregistrările bibliografice cu vedete autorizate.
- 3.1.3.4 Informație culturală și muzeografică
	- 1. Modulul trebuie să implementeze standarde complete de catalogare și descriere a informației culturale, a siturilor arheologice, a colecțiilor muzeografice și a altor obiecte ale patrimoniului cultural.
	- 2. Modulul trebuie să se bazeze pe standardele domeniului:  $\text{OWL}^1$ ,  $\text{RDF}^2/\text{XML}^3$ , FRBRoo<sup>4</sup>.
	- 3. Modulul trebuie să fie integrat în sistem să partajeze bazele de date cu celelalte module, să le utilizeze în mod concurent și toate datele realizate în acest submodul să fie disponibile automat și imediat în toate celelalte module și submodule.
	- 4. Modulul trebuie să conțină o implementare completă a standardului LIDO<sup>5</sup> pentru descrierea informațiilor de tip cultural. Pentru acest format trebuie să fie asigurate următoarele funcționalități:
	- definirea completă a formatului (structură, câmpuri, validări)
	- editarea formatului la momentul rulării (run time) de către administratorul sistemului
	- definirea machetelor de introducere date
	- introducerea și stocarea de înregistrări
	- sortarea corespunzătoare a înregistrărilor și generarea indexurilor de căutare corespunzătoare
	- editarea înregistrărilor
	- ștergerea înregistrărilor
	- atașarea de obiecte digitale la înregistrări (imagine, fișier audio, fișier video, fișier text)
	- căutarea simplă a înregistrărilor prin cuvinte cheie în modulul WebOPAC
	- căutarea avansată a înregistrărilor prin machetă (câmpuri de căutare) în modulul Catalogare precum și în modulul WebOPAC
	- regăsirea obiectelor digitale atașate prin intermediul modulului WebOPAC
	- 5. Înregistrările LIDO realizate în sistem trebuie să poată fi conectate cu înregistrări bibliografice realizate în oricare din standardele de descriere bibliografică: UNIMARC. MARC21, ROMARC.

 $^1$  Disponibil la <http://www.w3.org/2004/OWL/> , accesat la data de 10 iulie 2023

<sup>2</sup> Disponibil la [http://www.w3.org/RDF/,](http://www.w3.org/RDF/) accesat la data de 10 iulie 2023

<sup>3</sup> Disponibil la [http://www.w3.org/TR/xml/,](http://www.w3.org/TR/xml/) accesat la data de 10 iulie 2023

<sup>4</sup> Disponibil la [http://www.cidoc-crm.org/frboo.html,](http://www.cidoc-crm.org/frboo.html) accesat la data de 10 iulie 2023

<sup>5</sup> Disponibil la [http://www.lido-schema.org/documents/LIDO-Introduction.pdf,](http://www.lido-schema.org/documents/LIDO-Introduction.pdf) accesat la data de 10 iulie 2023

- 6. Modulul trebuie să conțină o implementare completă a standardului SPECTRUM<sup>1</sup> pentru descrierea de colecții muzeografice. Pentru acest format trebuie să fie asigurate următoarele funcționalități:
- definirea completă a formatului (structură, câmpuri, validări)
- editarea formatului la momentul rulării (run time) de către administratorul sistemului
- definirea machetelor de introducere date
- introducerea și stocarea de înregistrări
- sortarea corespunzătoare a înregistrărilor și generarea indexurilor de căutare corespunzătoare
- editarea înregistrărilor
- ștergerea înregistrărilor
- atașarea de obiecte digitale la înregistrări (imagine, fișier audio, fișier video, fișier text)
- căutarea simplă a înregistrărilor prin cuvinte cheie în modulul WebOPAC
- căutarea avansată a înregistrărilor prin machetă (câmpuri de căutare) în modulul Catalogare precum și în modulul WebOPAC
- regăsirea obiectelor digitale atașate prin intermediul modulului WebOPAC
- 7. Înregistrările SPECTRUM realizate în sistem trebuie să poată fi conectate cu înregistrări bibliografice realizate în oricare din standardele de descriere bibliografică: UNIMARC. MARC21, ROMARC.

3.1.3.5 Integrare Z39.50

1. Modulul trebuie să fie integrat în sistem să partajeze bazele de date cu celelalte module, să le utilizeze în mod concurent și toate datele deținute de acest submodul să fie disponibile automat și imediat în toate celelalte module și submodule.

3.1.3.6 Client Z39.50

- 1. Clientul Z39.50 trebuie să poată fi configurat pentru a importa on-line din alte sisteme:
- Înregistrări bibliografice de tip MARC
- Înregistrări din fișierele de autoritate de tip MARC
- 2. Clientul Z39.50 trebuie să fie total integrat controlului catalogării și controlului fișierelor de autoritate.
- 3. Trebuie să existe posibilitatea de a importa, printr-un singur click (apăsare buton sau tastă) o înregistrare bibliografică de tip MARC (UNIMARC, MARC21, ROMARC) pentru oricare din versiunile 2 sau 3 ale clientului Z39.50 și cel puțin pentru oricare din următoarele servere:
- OCLC

<sup>1</sup> Disponibil la [http://www.collectionslink.org.uk/programmes/spectrum,](http://www.collectionslink.org.uk/programmes/spectrum) accesat la data de 10 iulie 2023

- BN France
- Library of Congress
- orice server compatibil Z39.50
- 4. Ca rezultat al lansării importului on-line sistemul trebuie imediat:
	- fără nicio intervenție din partea personalului sau folosind alte prelucrări, să plaseze înregistrarea respectivă în editorul de catalogare, pentru a putea fi utilizată de personalul instituției beneficiare.
- să verifice corespondența titlurilor cu titlurile existente în alte instituții deținătoare, pe baza unor cuvinte cheie specificate la alegere
- să avertizeze personalul în cazul apariției duplicatelor printr-o fereastră de dialog, afișată pe ecran
- să atribuie un număr de sistem noii înregistrări
- să permită atribuirea de coduri conform schemei de clasificare (de exemplu CZU, Dewey)
- să permită atribuirea numelui instituției deținătoare a noii înregistrări
- să indexeze textul complet al înregistrării bibliografice în vederea căutării prin folosirea cuvintelor cheie.
- 5. Aplicația trebuie să permită operatorului înlocuirea unei înregistrări anterioare cu noua înregistrare.
- 6. Aplicația trebuie să permită unui operator autorizat:
- să salveze înregistrările în fișierul respectiv, global sau într-o anumită ordine
- să vizualizeze înregistrările din fișierul respectiv
- să șteargă înregistrări din fișierul respectiv
- să creeze duplicate ale înregistrărilor în fișierul respectiv
- să tipărească înregistrările din fișierul respectiv
- 7. Trebuie să existe posibilitatea de a utiliza toate funcțiile de catalogare pentru a edita înregistrările bibliografice sau de autoritate în fișierele respective.

3.1.3.7 Server Z39.50

- 1. Sistemul trebuie să aibă integrat server-ul Z39.50 în conformitate cu standardele în vigoare<sup>1</sup>.
- 2. Server-ul de tip Z39.50 trebuie să poată răspunde paginat (ex: cu primele 25, 50, 100 de rezultate ale unei căutări) și să nu transfere integral tot setul de date rezultate în urma unei căutări.
- 3.1.3.8 Servicii Web

<sup>1</sup> Disponibil la<https://www.loc.gov/z3950/agency/> [, http://www.loc.gov/z3950/agency/defns/holdattr.html](http://www.loc.gov/z3950/agency/defns/holdattr.html) accesate la data de 10 iulie 2023

- 1. Sistemul trebuie să conțină implementare de tip *servicii web* (web services) așa cum a fost menționat și anterior care să asigure integrarea între parteneri și posibilitatea de dezvoltare ulterioară a sistemului. Pentru aceasta serviciile web vor furniza cel puțin următoarele tipuri de informație:
- bibliografică similar Z39.50
- $\bullet$  de descriere colecții (OAI-PMH)<sup>1</sup>

#### <span id="page-31-0"></span>**3.1.4 Generator rapoarte și statistici**

3.1.4.1 Specificații generale

- 1. Modulul trebuie să fie integrat în sistem să partajeze bazele de date cu celelalte module, să le utilizeze în mod concurent și toate datele deținute de acest submodul să fie disponibile automat și imediat în toate celelalte module și submodule.
- 2. Modulul trebuie să ofere o interfață de definire a rapoartelor pe baza unei liste de câmpuri disponibile pentru construirea rapoartelor și a unei interfețe grafice de selectare și aranjare a acestora în pagină (în raport).
- 3. Modulul trebuie să fie livrat cu rapoarte predefinite. Ofertantul va specifica lista acestor rapoarte.
- 4. Modulul trebuie să permită personalizarea rapoartelor predefinite în acord cu cerințele locale ale Autoritatii Contractante.
- 5. Modulul trebuie să permită realizarea de către beneficiar de rapoarte noi prin intermediul interfeței grafice livrate.
- 6. La rularea rapoartelor sistemul trebuie să implementeze următoarele metode de management al rapoartelor:
	- vizualizare listă de rapoarte care rulează în sistem
- schimbare prioritate de rulare pentru fiecare raport în parte
- oprire / repornire raport
- 7. Utilizatorul care a lansat un raport în sistem, chiar dacă s-a deconectat de la sistem și se re-autentifică ulterior, trebuie să aibă la dispoziție o interfață de consultare a situației rapoartelor (în curs de rulare, terminat, oprit etc.).
- 8. Aplicația trebuie să permită programarea unui raport pentru o rulare ulterioară la o anumită dată/oră (scheduled reports).
- 9. Aplicația trebuie să permită operatorului autorizat să genereze rapoarte și statistici privind înregistrările editate de un anume operator specific.
- 10. Aplicația trebuie să permită operatorului autorizat să specifice perioada de timp pentru care se fac rapoartele.
- 11. Aplicația trebuie să permită operatorului autorizat să realizeze liste și să calculeze numărul de documente (exemplare) adăugate într-o perioadă de timp specifică.

<sup>&</sup>lt;sup>1</sup> Disponibil la http://www.openarchives.org/pmh/, accesat la data de 10 iulie 2023

- 12. Aplicația trebuie să permită operatorului autorizat să creeze rapoarte statistice, cu evidența exemplarelor adăugate, sub formă de tabele, ce conțin câmpuri bibliografice și/sau câmpuri de evidență.
- 13. Aplicația trebuie să permită realizarea legitimației de cititor și personalizarea facilă a acesteia prin intermediul unei interfețe grafice.
- 14. Aplicația trebuie să permită unui operator autorizat să realizeze cel puțin:
- numărarea sau generarea unei liste a tuturor titlurilor și/sau a exemplarelor digitale aflate în proprietatea bibliotecii.
- un catalog topografic o listă a cotelor cuprinzând toate exemplarele dintr-o colecție sau o plaja a cotelor.
- o listă cu vedetele de subiect.

#### <span id="page-32-0"></span>**3.1.5 Import/Export**

3.1.5.1 Specificații generale

- 1. Aplicația trebuie să poată importa înregistrări dintr-un fișier extern aflat pe un disc local al stației de lucru a utilizatorului.
- 2. Aplicația trebuie să poată importa înregistrări dintr-un fișier extern aflat pe un disc local al serverului.
- 3. Aplicația trebuie să poată importa și trata corespunzător date bibliografice și de autoritate în conformitate cu standardele enumerate în Capitolul 10 STAS-uri.
- 4. Aplicația trebuie să fie aptă de a importa înregistrări bibliografice dintr-un fișier extern în format XML.
- 5. Aplicația trebuie să permită importul datelor bibliografice în formatele:
	- ROMARC
	- UNIMARC
	- MARC21
- 6. Aplicația trebuie să verifice duplicarea înregistrărilor bibliografice pe baza unui algoritm de comparare bazat pe informațiile:
	- Formatul MARC
	- ISBN/ISSN
	- Titlu
	- Autor
	- Editură
	- An de publicare
	- Ediție
- 7. Dacă o înregistrare bibliografică este în situația de "duplicat cu o înregistrare existentă în baza locală", aplicația trebuie să permită utilizatorului să specifice și să aplice una dintre actiunile următoare:
	- Ignoră aplicația nu va importa înregistrarea din fișierul extern și va păstra înregistrarea din baza locală.
- Actualizare aplicația va actualiza înregistrarea din baza locală cu informațiile noi din înregistrarea din fișierul extern.
- Suprascriere aplicația va șterge înregistrarea din baza locală și va importa înregistrarea din fișierul extern.
- Duplicare aplicația va importa înregistrarea din fișierul extern și o va marca ca fiind duplicat.
- 8. Aplicația trebuie să fie aptă de a importa înregistrări de autoritate dintr-un fișier extern în format XML.
- 9. Aplicația trebuie să permită importul datelor de autoritate în formatele UNIMARC și MARC21.
- 10. Aplicația trebuie să verifice duplicarea înregistrărilor de autoritate pe baza unui algoritm de comparare bazat pe informațiile:
- Formatul MARC
- Tipul înregistrării de autoritate
- 11. Dacă o înregistrare de autoritate este în situația de "duplicat cu o înregistrare existentă în baza locală", aplicația trebuie să permită utilizatorului să specifice și să aplice una dintre posibilele acțiuni:
- Ignoră aplicația nu va importa înregistrarea din fișierul extern și va păstra înregistrarea din baza locală.
- Actualizare aplicația va actualiza înregistrarea din baza locală cu informațiile noi din înregistrarea din fișierul extern.
- Suprascriere aplicația va șterge înregistrarea din baza locală și va importa înregistrarea din fișierul extern.
- Duplicare aplicația va importa înregistrarea din fișierul extern și o va marca ca fiind duplicat.
- 12. Aplicația trebuie să fie aptă de a importa înregistrări de editură dintr-un fișier extern în format XML.
- 13. Aplicația trebuie să fie aptă de a importa obiecte digitale de tip full-text dintr-o structură bazată pe METS<sup>1</sup>/ALTO<sup>2</sup>.

<sup>1</sup> Disponibil la [http://www.loc.gov/standards/mets/,](http://www.loc.gov/standards/mets/) accesat la data de 10 iulie 2023

<sup>2</sup> Disponibil la [http://www.loc.gov/standards/alto/,](http://www.loc.gov/standards/alto/) accesat la data de 10 iulie 2023

- 14. Aplicația trebuie să permită importul unei înregistrări bibliografice sau a unui set de înregistrări bibliografice rezultat în urma unei căutări într-un catalog extern Z39.50. Aplicația trebuie să permită utilizatorului să aleagă formatul MARC în care înregistrarea va fi importată. În acest sens aplicația trebuie să poată face automat conversia bidirecțională automată între înregistrările UNIMARC și MARC21.
- 15. Aplicația trebuie să permită importul unei înregistrări bibliografice la momentul adăugării unei noi înregistrări bibliografice.
- 16. Aplicația trebuie să permită exportul unei înregistrări bibliografice sau a unui set de înregistrări bibliografice într-un fișier extern cu o structură ISO 2709<sup>1</sup>.
- 17. Aplicația trebuie să permită exportul unei înregistrări bibliografice sau a unui set de înregistrări bibliografice într-un fișier extern cu o structură  $XML^2$ .
- 18. Aplicația trebuie să permită exportul unei înregistrări de autoritate sau a unui set de înregistrări de autoritate într-un fișier extern cu o structură ISO 2709.
- 19. Aplicația trebuie să permită exportul unei înregistrări de autoritate sau a unui set de înregistrări de autoritate într-un fișier extern cu o structură XML.

#### <span id="page-34-0"></span>**3.1.6 Administrare**

- 3.1.6.1 Specificații generale
	- 1. Aplicația trebuie să ofere posibilitatea utilizării nivelurilor de autorizare (Nivel Autoritate) pentru fiecare subsistem/modul (parametrizarea drepturilor utilizatorilor bibliotecari pe funcții, subfuncții etc.). În funcție de nivelul de autoritate deținut de fiecare utilizator în parte sistemul va permite efectuarea anumitor operațiuni sau nu. Ex: un catalogator cu nivel mic de autoritate catalografică (debutant) nu va putea edita/redacta descrierile bibliografice efectuate de un catalogator cu nivel de autoritate catalografică mai mare (catalogator experimentat).
- 2. Aplicația trebuie să asigure securitatea bazei de date și accesul controlat pe bază de nume utilizator și parolă, pe tipuri de înregistrări și pe tipuri de acțiuni efectuate.

#### <span id="page-34-1"></span>**3.1.7 Portal informațional**

- 3.1.7.1 Generalități
	- 1. Evoluția rapidă a tehnologiei le permite instituțiilor de cultură să-și lărgească aria serviciilor pe care le oferă utilizatorilor. Un serviciu esențial pentru utilizatori este acela prin care se oferă posibilitatea de a căuta și regăsi printr-o interfață unică de acces informații din resurse eterogene (cataloagele instituțiilor din consorțiu, baze de date full text, informație culturală și muzeografică etc.). Portalul de acces la informație va permite utilizatorilor să acceseze în mod eficient un număr mare de resurse eterogene, va permite gestionarea tuturor acestor resurse (în funcție de drepturile de acces stabilite de administratorul sistemului).

<sup>&</sup>lt;sup>1</sup> Disponibil la [http://www.iso.org/iso/iso catalogue/catalogue tc/catalogue detail.htm?csnumber=41319,](http://www.iso.org/iso/iso_catalogue/catalogue_tc/catalogue_detail.htm?csnumber=41319) accesat la data de 10 iulie 2023

<sup>2</sup> Disponibil la [http://www.w3.org/XML/,](http://www.w3.org/XML/) accesat la data de 10 iulie 2023

- 2. Portalul va conține două componente majore:
	- Componenta de uz general care trebuie să asigure funcționalitate de:
		- a. căutare / regăsire / afișare informații bibliografice
		- b. accesare baze de date externe
		- c. gestionarea contului de utilizator
		- d. recomandări ale utilizatorilor
- Componenta de bibliotecă digitală propriu-zisă care să gestioneze în mod dedicat obiectele digitale disponibile în repository (exclusiv materiale care nu au atașate obiecte/informație digitală).

#### 3.1.7.2 Specificații generale

- 1. Oferta trebuie să includă software-ul și serviciile pentru un sistem complet de portal în conformitate cu acest document.
- 2. Elementele majore și funcționalitățile sistemului propus trebuie să fie:
	- baza de date pentru descrierea serverelor la distanță (remote), a bazelor de date și a altor resurse
	- baza de date a utilizatorilor înregistrați
	- interfață web pentru utilizatori
	- portal Z39.50 pentru sistemele la distanță
- API sau portal pentru utilizarea unor baze de date de autentificare și autorizare separate simultan
- 3. Portalul trebuie să permită căutarea direct în bazele de date țintă (fără index local).
- 4. Toate produsele software necesare pentru mentenanța sistemului trebuie să fie listate.
- 5. Trebuie să fie incluse utilitare pentru monitorizarea gradului de încărcare a sistemului și afișare diverși parametri statistici de exploatare.
- 6. Aplicația trebuie să ofere a varietate de niveluri de acces și capabilități, inclusiv permisiunea pentru specialiștii IT ai autorității contractante de a avea acces direct la sistemul de operare, să obțină și să modifice liste de fișiere, alocarea de resurse și setările și funcțiile de securitate.
- 7. Trebuie să existe posibilitatea de a rula acțiuni în background (cum ar fi actualizări ale bazei de date în timpul funcționării sistemului, fără a afecta performanța acestuia întrun mod vizibil).
- 8. Va fi inclusă descrierea metodelor utilizate pentru a realiza statistici de utilizare.

#### 3.1.7.3 Acces și securitate

- 1. Trebuie să fie posibilă crearea de utilizatori individuali și parole de acces.
- 2. Trebuie să fie posibilă specificarea claselor de utilizatori cu acces limitat la sistem.
- 3. Încercările neautorizate de accesare a bazei de date sau derularea altor operațiuni trebuie să fie înregistrate în fișierele de log ale sistemului.
- 4. Trebuie oferite unele forme de autentificare sigură în mediul open network (cel puțin controlul accesului pe baza IP-ului). Trebuie descrise opțiunile disponibile.
- 5. Trebuie să fie posibil să se permită accesul pe baza IP-ului calculatorului personal și/sau doar pe baza adresei rețelei.
- 6. Trebuie să fie posibil să li se permită anumitor utilizatori, dar nu altora, să adauge, să modifice și să șteargă informații despre sistemele țintă și bazele de date.
- 7. Interfața pentru utilizatori trebuie să suporte utilizarea protocolului https (http secure), cel puțin în secțiunile personalizate sau cu informații despre utilizator.
- 3.1.7.4 Interfața pentru utilizator
	- 1. Trebuie să fie posibil pentru utilizator să acceseze portalul cel puțin prin intermediul Internet Explorer, Mozilla Firefox, Chrome, Opera, Safari. Trebuie listate sistemele browser suportate și cele recomandate.
	- 2. Trebuie să fie posibilă modificarea aspectului și structurii interfeței pentru utilizator prin intermediul unor scheme grafice (templates) gestionate de supervizor.
	- 3. Portalul ar trebui să păstreze istoricul căutărilor și să permită repetarea căutărilor.
	- 4. Portalul trebuie să includă funcționalitatea de autentificare și parametrul de expirare a sesiunii de lucru (timeout).
	- 5. Trebuie să existe o interfață pentru personalul de specialitate pentru gestionarea informației despre serverele țintă, bazele de date, colecții și drepturile utilizatorilor.
	- 6. Portalul trebuie să permită gruparea resurselor pe baza cel puțin a subiectului sau a tipului de material. Aceste grupări trebuie să poată fi modificate.
	- 7. Trebuie să fie posibilă căutarea într-o singură bază de date sau căutarea simultană (federated search) in doua sau mai multe baze de date, altele decât bazele de date locale.
	- 8. Portalul trebuie să suporte servere Z39.50 folosind funcționalitatea de căutare specificată în profilul Bath (Bath Profile). Ofertantul trebuie să descrie caracteristicile profilului Bath suportat de aplicație.
	- 9. Sistemul trebuie să suporte cel puțin următoarele funcționalități de căutare:
		- Câțiva termeni de căutare simplă
		- Combinații de operatori booleeni
		- Căutare după expresie
		- Trunchiere la dreapta
	- 10. Trebuie să fie posibilă utilizarea interfețelor proprii ale sistemelor țintă prin accesarea de link-uri către acestea.
- 11. Portalul trebuie să suporte legăturile de context senzitiv bazate pe standardul OpenURL<sup>1</sup> în aplicația de bibliotecă digitală și alte ținte la distanță (remote).
- 12. Portalul trebuie să suporte interfață multilingvă pentru utilizator, inclusiv mesaje de ajutor multilingve (help).
- 13. Portalul trebuie să suporte seturile de caractere UNICODE pentru introducerea, căutarea și afișarea datelor.
- 14. Portalul trebuie să permită căutări cu diacritice specifice limbii române sau fără diacritice, astfel:
- utilizatorul trebuie să poată opta dacă va lansa o căutare care ține cont de caracterele diacritice sau nu
- căutarea fără diacritice va converti automat caracterele diacritice introduse de utilizator ("ă", "â", "î", "ș", "ț" - mici sau mari) în corespondentele fără diacritice ("a", "a", "i", "s", "t") și apoi va lansa căutarea în sistem
- căutarea fără diacritice va ține cont de procedurile de normalizare a diacriticelor (din standard vechi în standard actual); astfel caracterul "s" va fi considerat identic (la căutare) cu "s cu cedilla" și "s cu comma"
- căutarea cu diacritice va păstra forma originală a caracterelor diacritice introduse de utilizator și va regăsi numai acele date care se potrivesc întocmai cu șirul de căutare introdus ținând cont de normalizarea caracterelor diacritice românești
- **normalizarea** caracterelor diacritice românești va converti automat (on the fly) șirurile de căutare ce folosesc codificările vechi (nestandard) la codificările standard actuale, adică din "s cu cedilla" în "s cu comma" și din "t cu cedilla" în "t cu comma"; astfel caracterul trebuie considerat același indiferent dacă șirul de căutare conține "s cu cedilla" (codificare veche implementată spre exemplu în Windows XP pentru "Romanian") și în baza de date înregistrările au fost realizate cu standardul actual ("s cu comma" - așa cum este implementat "Romanian" în Windows 7 sau mai recent, Fedora 12 sau mai recent etc.).
- 15. Portalul trebuie să arate situația fiecărei sesiuni separate, pentru fiecare bază de date țintă (de ex. Conectare – Căutare – Regăsire înregistrări).
- 16. Interfața pentru utilizator trebuie să respecte cerințele consorțiului W3C exprimate în documentul WAI (cel puțin punctele de la nivelul de prioritate  $1)^2$ .
- 3.1.7.5 Procesarea seturilor de rezultate
	- 1. Portalul trebuie să creeze o listă combinată a tuturor rezultatelor atunci când căutarea se face în mai multe baze de date.
- 2. Trebuie să fie posibilă afișarea rezultatelor în diferite forme (etichetat, MARC, ISBD). Aceste forme trebuie să fie configurabile de administratorul de sistem.

<sup>1</sup> Disponibil la [https://www.niso.org/publications/z3988-2004-r2010,](https://www.niso.org/publications/z3988-2004-r2010) accesat la data de 10 iulie 2023

<sup>2</sup> Disponibil la<https://www.w3.org/TR/WAI-WEBCONTENT/full-checklist>- accesat la data de 10 iulie 2023

- 3. Portalul trebuie să permită afișarea metadatelor precum și a resurselor full-text prin intermediul unui link către sistemul gazdă.
- 4. Trebuie să fie posibilă sortarea seturilor rezultate în urma căutării cel puțin după titlu, autor, editură, loc, dată.
- 5. Portalul trebuie să fie capabil să elimine înregistrările duplicat din setul rezultat în urma căutării, în special în cazul în care este afișat un singur set de rezultate.
- 6. Trebuie să fie afișat și numărul real de rezultate per bază de date țintă.
- 3.1.7.6 Comunicații de date
- 1. Aplicația trebuie să fie capabilă să comunice prin protocoalele HTTP și Z39.50. Orice extensie particulară a acestor protocoale trebuie menționată, iar funcționalitățile acestora trebuie descrise.
- 2. Orice alte mijloace (specifice sistemului ofertat) folosite pentru realizarea de cereri de pe un sistem la distanță (remote) trebui să fie descrise detaliat.
- 3. Aplicația trebuie să suporte OpenURL<sup>1</sup>. Trebuie descris ce alte soluții pentru realizarea de legături suportă sistemul.
- 4. Aplicația trebuie să suporte protocolul OAI-PMH<sup>2</sup> pentru a permite extragerea de metadate și obiecte digitale în vederea integrării cu alte sisteme (ex: Europeana).
- 5. Aplicația trebuie să fie capabilă să proceseze diferite tipuri de înregistrări bibliografice  $(inclusiv MARC21<sup>3</sup>, UNIMARC<sup>4</sup>, ROMARC<sup>5</sup> care trebuie să fie suportate). Formatul$ utilizat pentru descrierea colecțiilor trebuie descris de asemenea.
- 6. Ofertantul trebuie să descrie cum este organizat accesul la titlurile de periodice și cum este posibilă căutarea titlurilor de periodice în concordanță cu diferite criterii de căutare, de ex. titlu, subiect, editor etc.

#### 3.1.7.7 Utilizare de tip consorțial

1. Portalul trebuie să permită modul de lucru de tip consorțial în acord cu cerințele din această secțiune.

<sup>&</sup>lt;sup>1</sup> Disponibil la<https://www.niso.org/publications/z3988-2004-r2010> - accesat la data de 10 iulie 2023

<sup>2</sup> Disponibil la http://www.openarchives.org/pmh/, accesat la data de 10 iulie 2023

<sup>3</sup> Disponibil la [http://www.loc.gov/marc/bibliographic/ecbdhome.html,](http://www.loc.gov/marc/bibliographic/ecbdhome.html) accesat la data de 10 iulie 2023

<sup>4</sup> Disponibil l[a https://archive.ifla.org/VI/8/unimarc-concise-bibliographic-format-2008.pdf,](https://archive.ifla.org/VI/8/unimarc-concise-bibliographic-format-2008.pdf) accesat la data de 10 iulie 2023

<sup>5</sup> Disponibil la [http://www.cimec.ro/Metodologice/PDF/CatalogareCarte/Romarc-vol-1-2013.pdf,](http://www.cimec.ro/Metodologice/PDF/CatalogareCarte/Romarc-vol-1-2013.pdf) accesat la data de 10 iulie 2023

- 2. Aplicația trebuie să permită definirea unei structuri consorțiale formate dintr-un număr nelimitat de instituții participante sub formă arborescentă cu niveluri multiple ale acesteia. Ex: Consorțiul poate fi o organizație cu 6 niveluri ierarhice ca în următoarea schemă: Numele Consorțiului (Nivelul 1), Rețeaua (Nivelul 2 = rețeaua bibliotecilor publice, rețeaua muzeelor, rețeaua arhivelor etc), Biblioteci (Nivelul 3 = numele instituțiilor care fac parte din rețelele de mai sus), Filiale (Nivelul  $4 = \text{filiale}$  ale bibliotecilor din nivelul anterior), Secții pentru public (Nivelul 5 = săli de lectură, depozite, utilizatori interni), Rafturi (Nivelul 6 = unități mici pentru depozitarea unor anumite fonduri gestionare de Seriale/monografii).
- 3. Numărul de niveluri ce pot fi definite să fie nelimitat (numărul acestor niveluri să nu fie limitat la 6 ca în exemplul anterior). Acest număr nu se referă la numărul instituțiilor ce fac parte din Consorțiu ci la numărul de niveluri ierarhice pentru organizarea instituțiilor participante.
- 4. În cadrul structurii consorțiului administratorul de sistem trebuie să aibă posibilitatea de a insera/modifica/șterge noduri indiferent de nivelul la care acestea sunt plasate.
- 5. În cadrul structurii consorțiului beneficiarul trebuie să poată crea niveluri superioare (parent) pentru oricare dintre nodurile structurii.
- 6. În cadrul structurii consorțiului beneficiarul trebuie să poată crea niveluri inferioare (child) pentru oricare dintre nodurile structurii.
- 7. Fiecare nod al structurii (o bibliotecă sau o unitate mai mică sau mai mare) trebuie să aibă Proprietăți care să permită definirea funcționalității pentru fiecare unitate la modul particular. Aceste Proprietăți reprezintă parametrii funcționali specifici instituției în cauză.
- 8. Proprietățile unui nod din structura consorțiului trebuie să definească parametri de funcționare pentru fiecare modul al aplicației. Ofertantul va specifica lista parametrilor specifici de consorțiu din sistemul ofertat cu explicațiile corespunzătoare.
- 9. Nodurile din structura consorțiului (bibliotecă sau unități mai mari/mici) trebuie să aibă obligatoriu următorii parametri specifici:
- capacitatea de a funcționa ca nod părinte și de a transmite setul său de proprietăți către nodurile subordonate lui.
- capacitatea de a funcționa ca nod subordonat capabil să moștenească valorile proprietăților de la un nod ierarhic superior
- capacitatea de a funcționa independent, pe baza definirii propriilor parametri și de a nu moșteni seturile de valori ale anumitor parametri definiți pentru nodurile ierarhic superioare.
- 10. Modulul trebuie să ofere interfețe specializate prin intermediul cărora se vor gestiona simultan parametrii unui număr mare de noduri (organizații, biblioteci, filiale, muzee, instituții culturale etc).
- 11. Modulul trebuie să permită controlul automat al configurărilor utilizatorilor (validare), precum și controlul parametrilor care constituie politicile consorțiale care pot conduce la luarea unor decizii contradictorii (de la două sau mai multe instituții diferite).
- 12. În structura consorțiului aplicația trebuie să permită implementarea procedurilor de moștenire numai a unor parametri specifici ai Consorțiului. Ex: în situația în care un nod are anumite configurări făcute doar pentru un anume parametru al Consorțiului, atunci nodurile subordonate acestuia vor avea aceeași valoare a respectivului parametru, chiar dacă administratorul nu intervine manual să îl specifice. Această funcționalitate va permite o definire facilă a politicilor pentru toate filialele unei instituții: se definesc politicile pentru instituția în cauză și apoi se adaugă filialele ca noduri subordonate în structura consorțiului.
- 13. Valorile moștenite ale unor parametri specifici de configurare a Consorțiului pot fi suprascrise/modificate. Ex: dacă una din filialele bibliotecii centrale are o politică diferită de a celorlalte, atunci administratorul trebuie să aibă capacitatea de a modifica exact acea valoare prin introducerea celei corecte.
- 14. Aplicația trebuie să permită configurarea (de către administratorul de sistem) unui Nivel de Autoritate bibliografică pentru orice nod al structurii consorțiale. O bibliotecă sau instituție de mari dimensiuni va avea un Nivel de Autoritate mai mare decât o bibliotecă ai cărei catalogatori sunt mai puțin experimentați.
- 15. Aplicația trebuie să permită configurarea (de către administratorul de sistem) a unei scheme de Nivel de Autoritate pentru orice nod al structurii consorțiale. Ex: O bibliotecă specializată de medicină va avea un Nivel de Autoritate mare pentru publicațiile medicale însă va avea un Nivel de Autoritate mic pentru alte domenii (de exemplu agricultură). Schema cu valori ale Nivelului de Autoritate se va baza pe indici de clasificare (CZU, Dewey etc.) sau pe subiecte.
- 16. Pe baza acestui Nivel de Autoritate, la importul unei înregistrări care se află deja în baza de date, aplicația trebuie să stocheze înregistrarea care provine de la instituția cu Nivel de Autoritate mai mare - principiul selectării celei mai bune înregistrări **din punct de vedere calitativ**.
- 17. Aplicația trebuie să permită definirea de grupuri de colaborare în catalogare. Un astfel de grup este format din mai multe instituții din consorțiu grupate împreună și care lucrează în mod cooperant. Astfel un membru al grupului de colaborare în catalogare are drepturi de acces speciale - ce pot fi configurate explicit de administratorul sistemului - la înregistrările bibliografice ale grupului față de un utilizator care nu este membru al grupului.
- 18. Aplicația trebuie să permită configurări astfel încât o instituție din consorțiu să colaboreze cu mai multe grupuri de colaborare în catalogare (să poată face parte din mai multe grupuri de colaborare).
- 19. Aplicația trebuie să permită definirea unui număr nelimitat de grupuri de colaborare în catalogare.
- 20. Aplicația trebuie să permită configurarea conturilor de utilizator și apartenența acestor utilizatori la un nod din structura consorțială.
- 21. Aplicația trebuie să permită configurarea drepturilor de acces ale unei clase de utilizatori la înregistrările bibliografice:
	- acces de tip Creare se permite crearea unei înregistrări
	- acces de tip Citire se permite vizualizarea unei înregistrări
- acces de tip Scriere se permite editarea/modificarea unei înregistrări
- acces de tip Ștergere se permite ștergerea unei înregistrări
- 22. Aplicația trebuie să permită configurarea drepturilor de acces ale unei clase de utilizatori la câmpurile (fiecare câmp în parte) unei înregistrări bibliografice:
	- acces de tip Creare se permite crearea acelui câmp
	- acces de tip Citire se permite vizualizarea acelui câmp
	- acces de tip Scriere se permite editarea/modificarea acelui câmp
	- acces de tip Ștergere se permite ștergerea acelui câmp
- 23. Aplicația trebuie să permită configurarea drepturilor de acces ale unei clase de utilizatori la înregistrările bibliografice în funcție de creatorul (autorul) acestora precum și de apartenența acestuia la un grup de catalogare:
	- acces la nivel de proprietar acces numai la înregistrările create de acel utilizator
	- acces la nivel de grup acces numai la înregistrările create de utilizatorii din grupul de catalogare din care face parte utilizatorul
	- acces la nivel total acces la toate înregistrările bibliografice indiferent de creatorul (autorul) acestora.
- 24. Aplicația trebuie să permită configurarea unui Nivel de Autoritate asupra înregistrărilor bibliografice, pentru fiecare cont de utilizator în parte.
- 25. Aplicația trebuie să permită configurarea drepturilor de acces ale unei clase de utilizatori la înregistrările de autoritate:
	- acces de tip Creare se permite crearea unei înregistrări
	- acces de tip Citire se permite vizualizarea unei înregistrări
	- acces de tip Scriere se permite editarea/modificarea unei înregistrări
	- acces de tip Ștergere se permite ștergerea unei înregistrări
- 26. Aplicația trebuie să permită configurarea drepturilor de acces ale unei clase de utilizatori la înregistrările de autoritate în funcție de creatorul acestora precum și de apartenența acestuia la un grup de catalogare:
	- acces la nivel de proprietar acces numai la înregistrările create de acel utilizator
	- acces la nivel de grup acces numai la înregistrările create de utilizatori din grupul de catalogare din care face parte utilizatorul
- acces la nivel total acces la toate înregistrările bibliografice indiferent de creatorul acestora.
- 27. Aplicația trebuie să permită configurarea unui Nivel de Autoritate asupra înregistrărilor de autoritate pentru fiecare cont de utilizator în parte.
- 28. Aplicația trebuie să permită configurarea permisiunii de creare a unei înregistrări de autoritate la momentul stocării unei înregistrări bibliografice sau stocarea acesteia după o validare ulterioară a unui utilizator cu drepturile de acces necesare.
- 29. Aplicația trebuie să permită administratorului de sistem să parametrizeze meniurile (punctele de acces) ale aplicației pentru fiecare clasă de utilizatori în parte.
- 30. Aplicația trebuie să permită administratorului de sistem să parametrizeze machetele de introducere a informațiilor (machete de culegere date) pentru fiecare clasă de utilizatori în parte.
- 31. Aplicația trebuie să permită configurarea parametrilor de siguranță și valabilitate a parolei conturilor de utilizatori:
	- lungimea minimă a parolei
	- numărul minim de cifre din componența parolei
	- numărul minim de litere din componența parolei
	- numărul de zile după care se cere schimbarea parolei
	- dacă se permite utilizarea aceleiași parole inițiale la solicitarea de schimbare a parolei
- 32. Aplicația trebuie să permită întreținerea formatelor MARC prin adăugarea de câmpuri noi, modificarea sau ștergerea unor câmpuri existente.
- 33. Aplicația trebuie să permită adăugarea unui nou format MARC.
- 34. Aplicația trebuie să permită crearea de machete de introducere a datelor bibliografice.
- 35. Aplicația trebuie să permită crearea de machete de introducere a datelor de autoritate.
- 36. Aplicația trebuie să permită definirea unor valori implicite pentru fiecare din câmpurile dintr-o machetă.
- 37. Aplicația trebuie să permită definirea indexurilor de căutare pentru fiecare format MARC folosit. Administratorul trebuie să poată indica ce câmpuri/subcâmpuri se indexează precum și punctuația aferentă informațiilor indexate.
- 38. Aplicația trebuie să permită oricând o reindexare a înregistrărilor fără a afecta lucrul cu sistemul. În timpul reindexării sistemul trebuie să rămână online.
- 39. Aplicația trebuie să permită definirea și parametrizarea cataloagelor externe Z39.50.

### <span id="page-42-0"></span>**3.1.8 Livrare sistem software**

Termenul de livrare este de maximum 45 de zile de la data semnării contractului. Un produs este considerat livrat când toate activitățile în cadrul contractului au fost realizate și produsul este instalat, funcționează la parametrii agreați și este acceptat de Autoritatea Contractantă.

Destinația de livrare este **Biblioteca Academiei Române, București, Calea Victoriei nr. 125.**

Contractantul este responsabil pentru livrarea în termenul agreat al produselor si se consideră că a luat în considerare toate dificultățile pe care le-ar putea întâmpina în acest sens și nu va invoca nici un motiv de întârziere sau costuri suplimentare.

# <span id="page-42-1"></span>**3.2 Operațiuni cu titlu accesoriu**

### <span id="page-42-2"></span>**3.2.1 Instalare, punere în funcțiune, testare**

Contractantul va pre-testa componentele software la sediul său si va efectua orice altă

configurație considerată necesară pentru a asigura funcționarea corectă a produsului livrat.

Contractantul trebuie să instaleze sistemul software, cu toate modulele incluse, în mod corespunzător.

Punerea în funcțiune include, de asemenea, toate ajustările și setările necesare pentru a asigura instalarea corespunzătoare, în ceea ce privește performanța și calitatea, cu toate configurațiile necesare pentru o funcționare optimă.

După instalarea și punerea în funcțiune, Autoritatea Contractantă și Contractantul vor efectua teste funcționale finale ale produsului. Testarea produsului va avea în vedere în primul rând îndeplinirea cerințelor impuse prin prezentul Caiet de Sarcini precum și integrarea cu Sistemul Integrat de Bibliotecă pe care Autoritatea Contractantă îl utilizează în prezent.

Contractantul va efectua pe cheltuiala sa și fără nici un fel de costuri din partea Autorității Contractante toate testele pentru a asigura funcționarea produsului la parametri agreați.

### <span id="page-43-0"></span>**3.2.2 Instruirea personalului pentru utilizare**

Se solicită asigurarea instruirii tehnice și metodologice a personalului Autorității Contractante pentru sistemul software ofertat, la sediul Autorității Contractante, unde vor fi instalate, respectiv Calea Victoriei 125, București.

Instruirea va avea loc după ce instalarea și punerea în funcțiune a echipamentelor au fost finalizate sau acolo unde este relevant după terminarea fiecărei faze de instalare și punere în funcțiune.

Contractantul va prezenta planul de curs pentru activitățile de instruire oferite.

Planul de instruire va include instruirea la nivel de utilizator precum și instruire la nivel de administrator sistem.

Se solicită asigurarea unui manual de utilizare în limba română care să cuprindă descrierea procedurilor de utilizare a sistemelui software, mesajele sistemului și modalitatea de a acționa, etapele de urmat pentru rezolvarea situațiilor apărute care țin de competenta utilizatorilor.

Cursurile de instruire vor avea o durată de 3 zile a câte 4 ore pe zi. Numărul exact de participanți din partea Autorității Contractante va fi comunicat cu cel puțin 7 zile în avans și va fi de maxim 20.

La finalizarea instruirii Contractantul va emite certificat de participare pentru personalul instruit.

### <span id="page-43-1"></span>**3.2.3 Garanție**

Toate produsele trebuie să fie acoperite de garanție pentru cel puțin **12 luni** pentru fiecare produs. Perioada de garanție începe de la data acceptării produselor, respectiv semnarea procesului verbal de recepție finală.

Garanția trebuie sa acopere toate costurile rezultate din remedierea defectelor în perioada de garanție, inclusiv, dar fără a se limita la:

- asistență și suport dezvoltare (dezvoltare rapoarte, implementare fluxuri noi de prelucrare, definire și utilizare de noi standarde bibliografice etc.);
- monitorizare parametri funcționali (bench tests & statistics)
- server software (serviciu) de aplicație;
- server software (serviciu) baze de date;
- utilitare conexe:
- activități de întreținere periodică pro-activă pentru sistemul livrat;
- actualizarea permanentă a platformelor tehnologice utilizate de către sistem;
- actualizarea permanentă în acord cu legislația europeană și națională;
- dezvoltare de noi funcționalități solicitate de societatea informațională;

Pentru scopul acestei proceduri, noțiunea de "defect" trebuie interpretată ca un comportament al produsului diferit de parametrii definiți în specificațiile tehnice ale produselor și agreați între părți având ca referință pentru determinarea defectelor specificațiile tehnice SAU cerințe funcționale din caietul de sarcini.

### <span id="page-44-0"></span>**3.2.4 Mentenanța în perioada de garanție**

**Mentenanța preventivă** trebuie înțeleasă ca totalitatea operațiunilor de întreținere a produsului software livrat cu scopul de a asigura funcționarea optimă a acestuia în vederea reducerii riscurilor de defectare.

**Mentenanța corectivă** trebuie înțeleasă ca totalitatea operațiunilor de intervenție la un produs care se efectuează pe parcursul ciclului de viață al acestuia, ca urmare a unor defecțiuni sau funcționării în afara parametrilor optimi cu scopul de a restabili capacitatea de funcționare optima a acestuia.

În perioada de garanție se prestează operațiuni de mentenanță preventivă și corectivă în conformitate cu specificațiile de mai jos.

Operațiunile care trebuie efectuate de către Contractant pentru fiecare intervenție sunt:

- revizii generale ale produselor software livrate;
- verificarea funcționalității aplicațiilor și produselor furnizate;
- optimizare sisteme.

Contractantul este responsabil pentru realizarea operațiunilor de mentenanță preventivă și corectivă. Înainte de efectuarea operațiunilor de mentenanță, Contractantul comunică Autorității Contractante lista operațiunilor de mentenanță care trebuie efectuate.

În funcție de disponibilitatea locației unde este instalat produsul este posibil ca mentenanța să trebuiască a fi realizată în afara orelor normale de lucru sau la sfârșit de săptămână sau în sărbători legale. Orele de lucru normale ale Autorității Contractante sunt de luni până vineri în intervalul de timp 8-16.

Operațiunile de mentenanță care necesită o oprire a produsului se efectuează în afara orelor normale de activitate. Datele exacte vor fi convenite cu Autoritatea Contractantă.

Mentenanța trebuie să acopere toate costurile aferente intervenției, inclusiv forța de muncă.

Operațiunile de mentenanță preventivă și/sau corectivă trebuie efectuate în condiții de securitate, cu protejarea adecvată a personalului care efectuează mentenanță și a altor persoane prezente la locul unde are loc intervenția.

După fiecare intervenție, Contractantul trebuie să efectueze teste de funcționare a produsului și să prezinte un raport care să includă activitățile realizate.

#### <span id="page-44-1"></span>**3.2.5 Mentenanța în perioada post-garanție**

Contractantul trebuie să asigure mentenanță post-garanție a produselor livrate pentru o perioadă de **cel puțin cinci ani** după expirarea perioadei de garanție. Mentenanța post-garanție se realizează pe bază de contract încheiat între părți.

Mentenanța post-garanție va fi de tip preventiv și corectiv și va include localizarea, diagnosticarea defectelor, inclusiv intervenția pentru restabilirea bunei funcționări și trebuie efectuată pentru toate părțile componente ale produsului, atunci când Autoritatea Contractantă semnalează un incident.

Mentenanța post-garanție trebuie să acopere toate costurile aferente intervenției, inclusiv forța de muncă și altele asemenea.

Operațiunile de mentenanța post-garanție trebuie efectuate în condiții de securitate, cu protejarea adecvată a personalului care efectuează mentenanța și a altor persoane prezente la locul unde are loc intervenția.

Serviciile de mentenanță post-garanție vor începe după expirarea perioadei de garanție și trebuie asigurate la locația unde sunt instalate produsele sau online.

După fiecare intervenție de mentenanță post-garanție, Contractantul trebuie să efectueze teste de funcționare și să prezinte un raport care să includă activitățile realizate.

#### <span id="page-45-0"></span>**3.2.6 Suport tehnic**

Pe toată durata contractului, atât în perioada de garanție cât și în perioada de post-garanție, Contractantul va asigura suport tehnic.

Contractantul va asigura un punct de contact de tip *help-desk* dedicat personalului autorizat al Autorității Contractante unde să se poată semnala orice problemă care necesita mentenanța preventivă sau corectivă sau solicită suport tehnic Contractantului pentru gestionarea unui incident, disponibil de luni până vineri între orele 8.00 - 16.00, pentru a se asigura că orice situație semnalată este tratată cu promptitudine.

Contractantul va răspunde în timp util la orice incident semnalat de Autoritatea Contractantă, în funcție de nivelul incidentului.

Fiecare incident este caracterizat de un nivel de prioritate care va evidenția impactul acestuia asupra funcționalității aplicațiilor instalate.

Nivelurile de prioritate sunt:

- I. **Urgent:** *Incidentul are impact major asupra funcționării produsului.* Problema împiedică desfășurarea activității Autorității Contractante.
- II. **Critic:** *Impact semnificativ asupra funcționării produsului.* Problema împiedică desfășurarea în condiții normale a activității Autorității Contractante. Nici o soluție alternativă nu este disponibilă, însă activitatea Autorității Contractante poate totuși continua, însă într-un mod restrictiv.
- III. **Major:** *Impact mediu asupra desfășurării activității Autorității Contractante.* Problema afectează minor funcționalitățile produsului. Impactul reprezintă un inconvenient care necesită soluții alternative pentru refacerea funcționalităților.
- IV. **Minor:** *Impact minim asupra desfășurării activității Autorității Contractante.* Problema nu afectează funcționalitățile produsului. Rezultatul este o eroare minoră care nu împiedică desfășurarea în bune condiții a activității Autorității Contractante.

Contractantul trebuie să asigure disponibilitatea serviciilor de suport tehnic în timpul programului normal de lucru săptămânal 8 ore/zi.

În cazul incidentelor cu prioritate "urgent" intervenția va fi asigurată 24x7, din momentul primirii sesizării și până la remedierea definitivă a problemei și asigurarea funcționalității integrale a produselor software.

Contractantul va trebui sa respecte următorii timpi de răspuns, corelați cu nivelul de prioritate a incidentului:

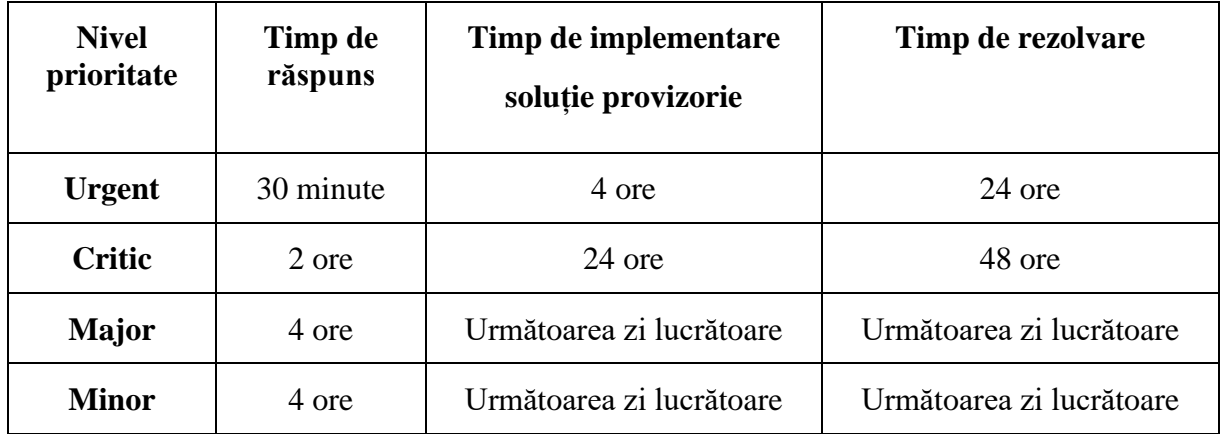

### **Definiții aplicabile**

**Timp de Răspuns:** Intervalul de timp scurs de la semnalarea incidentului de către Autoritatea Contractanta și răspunsul primit de la Contractant.

**Timp de Rezolvare:** Intervalul de timp scurs de la semnalarea incidentului de către Autoritatea Contractantă până la rezolvarea finală a incidentului.

**Timp de implementare soluție provizorie:** Intervalul de timp scurs de la semnalarea incidentului de către Autoritatea Contractantă și adoptarea unei soluții provizorii, temporare, care să permită funcționarea produsului fără afectarea funcționalităților critice, până la rezolvarea definitivă a incidentului, cu asigurarea integralității funcționale și a performanței sistemului.

### <span id="page-46-0"></span>**3.2.7 Mediul in care este operat produsul**

Aplicațiile furnizate în cadrul contractului se vor integra în grupul de echipamente și aplicații informatice deja existente la sediul central al Autorității Contractante. Aplicațiile software se vor integra cu Sistemul Integrat de Bibliotecă pe care Autoritatea Contractantă îl utilizează în prezent, **asigurând scalabilitatea pe viitor a sistemului**.

# <span id="page-46-1"></span>**4 Documentații ce trebuie furnizate Autorității Contractante în legătură cu produsul**

Documentațiile pe care Contractantul trebuie să le livreze Autorității Contractante în cadrul contractului sunt:

- Documentația de utilizare:
- Documentația privind administrarea și operarea sistemului de bibliotecă digitală;
- Raport de mentenanță;
- Dosarul ce vizează instruirea personalului pe categorii de operatori.

# <span id="page-46-2"></span>**5 Recepția produselor**

Recepția produselor se va efectua pe baza unui proces verbal semnat de Contractant și Autoritatea Contractantă. Recepția cantitativă și calitativă se va realiza după livrarea și instalarea, punerea în funcțiune și testarea produselor și, după caz, după ce toate defectele au fost remediate.

# <span id="page-47-0"></span>**6 Modalități și condiții de plată**

Plata se va face la final pe baza documentelor de acceptanță finală semnate de furnizor și de către responsabilul de contract sau de înlocuitorul acestuia, desemnați de către Biblioteca Academiei Române.

Procesul verbal de recepție finală va însoți factura și reprezintă elementul necesar realizării plății, împreună cu celelalte documente justificative prevăzute mai jos:

• Certificatele de licențiere pentru toate produsele software livrate și instalate;

Plățile în favoarea Contractantulului se vor efectua în termenele stabilite prin modelul de contract propus de la data emiterii facturii fiscale în original și a tuturor documentelor justificative.

Nu se vor efectua plați în avans.

# <span id="page-47-1"></span>**7 Garanții cerute în cadrul proiectului**

### <span id="page-47-2"></span>**7.1 Garanția de participare**

Garanția de participare reprezintă un instrument aferent modului de prezentare a ofertei, care are drept scop protejarea Autorităţii Contractante faţă de riscul unui comportament necorespunzător al ofertantului pe toată perioada implicării sale în procedura de atribuire.

Autoritatea contractantă solicită ofertanţilor constituirea garanţiei de participare în valoare de 1% din valoarea estimată a contractului de achiziţie, respectiv 1800 lei.

Garanția de participare se constituie prin virament bancar sau instrument de garantare emis în condițiile legii de o societate bancara ori de o societate de asigurari, care nu se afla în situații speciale privind autorizarea ori supravegherea, în condițiile legii. Garanția de participare este valabila 30 zile de la termenul limita de primire a ofertelor. Daca Garanția de participare se constituie prin virament bancar, acesta va fi efectuat în contul RO72TREZ7015005XXX000164, deschis la Trezorerie sector 1, Bucuresti al Bibliotecii Academiei Romane, cod fiscal 4283414.

### <span id="page-47-3"></span>**7.2 Garanţia de bună execuţie**

În baza contractului, prestatorul are obligația de a constitui garanția de bună execuție și prezentarea documentului justificativ autorității contractante.

Garanția de bună execuție va fi în cuantum de 5% din prețul final al contractului și se va constitui conform prevederilor de la art.40 din HG nr.395/2016 cu modificările şi completările ulterioare.

Autoritatea Contractantă are dreptul de a emite pretenţii asupra garanţiei de bună execuţie, oricând pe parcursul îndeplinirii contractului de achiziţie publică, în limita prejudiciului creat, în cazul în care contractantul nu îşi îndeplineşte din culpa sa obligaţiile asumate prin contract.

Garanția de bună execuție se eliberează prestatorului în conformitate cu art.42 al.2 din HG nr.395/2016 cu modificările și completările ulterioare.

# <span id="page-47-4"></span>**8 Oferta Financiară**

Oferta financiară trebuie să includă prețul tuturor licențelor necesare pentru funcționarea

optimă a Sistem integrat de bibliotecă digitală.

Evaluarea ofertelor se va face de Comisia de Achiziții constituită prin dispoziție a Directorului general al Autorității Contractante. După evaluarea propunerilor tehnice se vor selecta Ofertele tehnice conforme. Contractantul va fi selectat pe baza prețului final în LEI cel mai scăzut pentru o oferta conformă.

Pe toată durata de derulare a contractului prețurile unitare sunt ferme și nu pot fi modificate.

# <span id="page-48-0"></span>**9 Cerințe privind ofertanții**

Ofertantul trebuie să includă cel puţin 3 referinţe cu privire la implementarea sistemului integrat de bibliotecă digitală în alte biblioteci din țară. Aceste implementări trebuie să gestioneze volume de date de peste **300.000 de obiecte** (documente, imagini, sunet etc.).

Întocmit,

Marilena Bănică